## <span id="page-0-0"></span>Analysis of the Three-body Problem

Geometry, Chaos and Simulation

Avery Cormier, Siddhartha Bhattacharjee, ZiLing Chen University of Waterloo AMATH 271 Final Project

Fall 2023

## Abstract

In this project, we examine the physical evolution and stability of three-body systems.

We introduce the N-body problem and capture a bird's eye view of the geometry underlying systems in the form of physical space, configuration space, state space and the relationships between them elucidated using algebraic topological notions such as loop spaces and homotopy theory.

After laying out the theoretical backdrop, we steer our exposition to investigate various aspects of the three-body problem, starting with the local evolution of error at given states. We also simulate, in python, the evolution of the entire system. Finally, we analyze a periodic solutions. Overall, we accomplish this by studying the three-body problem mathematically. The system will be evolving over time with given variables of mass, position, and velocity, for each body in three dimensions.

First, we find the 9 differential equations using Newtonian mechanics. We then convert this to a 1st order DE. This will allow us to use computational methods to simulate the three-body system given initial values. By finding a next approximate state we can correct the accuracy by accounting for conserved quantities. We do this by adjusting our generalized coordinates in the direction to most quickly change conserved quantities. This direction is found by the gradient of our conserved quantities. This addition to the computational method ensures that energy, momentum, angular momentum are conserved when constraining to the center of mass to be the origin.

Once we have the DE we can linearize it and write a program to find the eigenvectors and eigenvalues. This will allow use to solve for error locally. If the eigenvalues are negative, then that component of the error goes to 0. If the eigenvalue is positive, then that component of the error grows exponentially. This will tell where there are regions of chaos and stability. By accumulating this value of stability across the path we can get a cumulative estimate of the stability of the system over those states.

## **Contents**

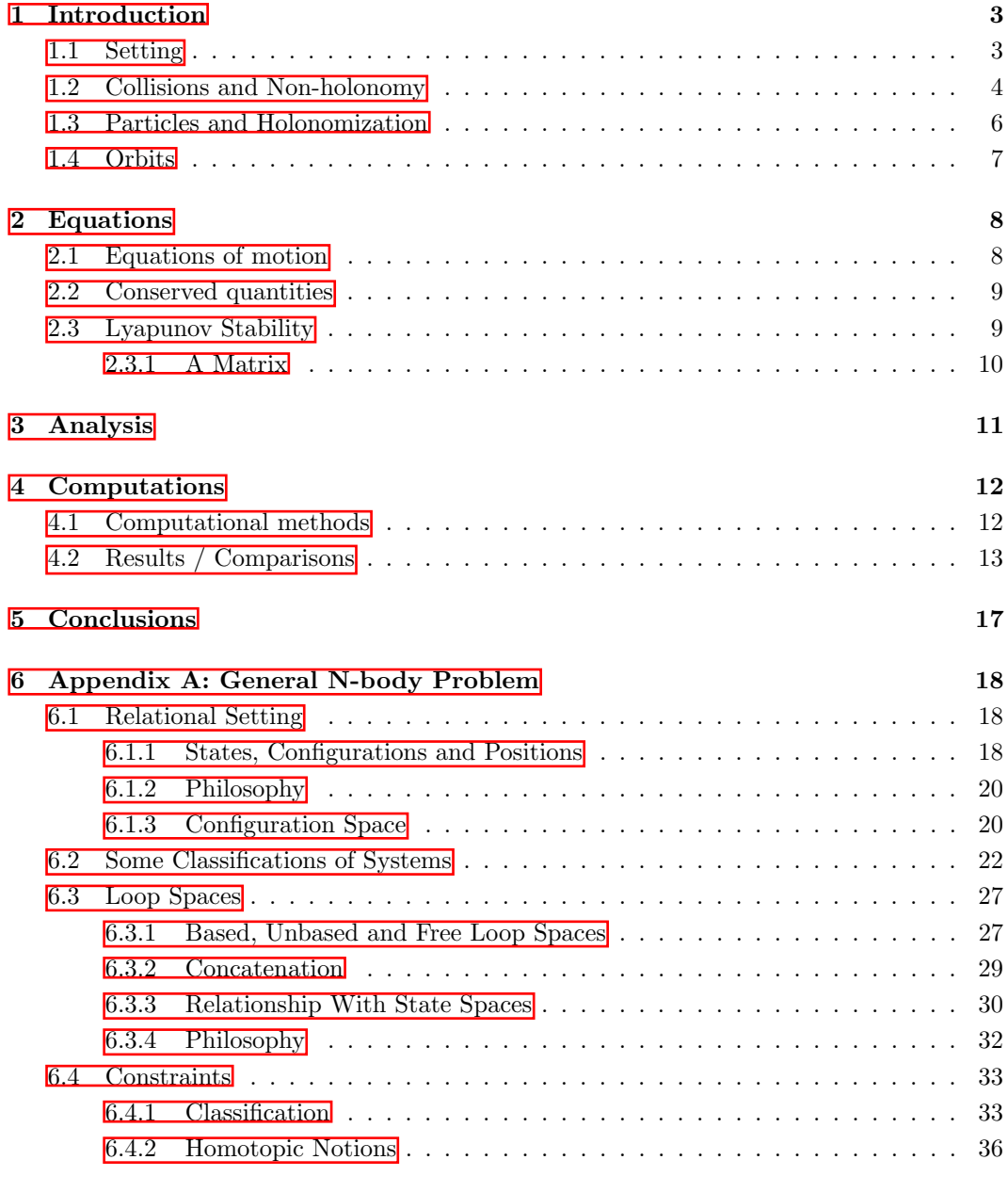

[7 Appendix B: Python Code](#page-44-0) 44

### <span id="page-3-0"></span>Chapter 1

## Introduction

The present is big with the future, the future might be read in the past, the distant is expressed in the near.

Gottfried Leibniz

#### <span id="page-3-1"></span>1.1 Setting

A large class of problems that physics solves is the N-body problem: that of predicting the [configurations](#page-20-1) of N bodies at some point of time, given the configurations at some other time as well as the interactions and dynamics of the bodies (encoded in the action, Lagrangian, Hamiltonian, Hamilton's principle function or one of such equivalent quantities).

Classical mechanics is a chassis for dealing with and solving such kinds of problems, without incorporating the vagaries of quantum mechanics. One of the frameworks that can be built around this skeleton of classical mechanics is non-holonomic mechanics, which is described in [Appendix A.](#page-18-0) This framework is further fleshed out with the calculus of variations to talk about how configurations actually evolve with time, giving rise to the Lagrangian, Hamiltonian, Poisson bracket, Hamilton-Jacobi, Maupertius-Jacobi and other equivalent formulations of non-holonomic classical mechanics.

Most of this introduction builds arounds the concepts constructed in the appendix mentioned, in order to move on to analysis and computations for the 3-body problem.

#### <span id="page-4-0"></span>1.2 Collisions and Non-holonomy

Consider a system of N bodies occupying, at each instant of time  $t \in \mathbb{R}$ , a rigid region of space<sup><sup>[[1](#page-0-0)</sup>]</sup>  $V_{\alpha} : \mathbb{R} \to \mathcal{P}(\mathbb{R}^D)$  with  $\alpha = 1, 2, ..., N$ . Assuming that none of these bodies are made of simpler bodies for the purposes of tracking their motion, these regions are **path** [connected](#page-40-0) which intuitively means that it does not contain disjoint regions and that any two points in it are accessible to each other via some path that need not leave the body. Rigidity would entail the time-invariance of the distances between every pair of points in the body. Formally, this can be modelled as a [holonomic constraint](#page-33-2) as follows.

We imagine each region of space  $V_{\alpha}(t)$  occupied by a body as a collection of mutually disjoint regions  $U_i(t)$  labelled by lower case Latin indices as  $i = 1, 2, \ldots, \nu(\alpha)$ ,

$$
i \neq j \implies U_i(t) \cap U_j(t) = 0
$$

$$
V_{\alpha}(t) = \bigcup_{i=1}^{\nu(\alpha)} U_i(t)
$$

In other words,  $\{U_i(t)\}\$ is a **partition** for  $V_\alpha(t)$ . Each part  $U_i(t)$  can also be viewed as an equivalence class,

$$
\forall x, y \in \mathbb{R}^D : x \sim y \iff x, y \in U_i(t)
$$

$$
U_i(t) = [\rho_i(t)] \text{ such that } \forall t \in \mathbb{R} : \rho_i(t) \in U_i(t)
$$

Thus,we can *represent* each part of the region a body occupies by  $a \overline{position} \rho_i : \mathbb{R} \to \mathbb{R}^D$ .

The region  $V_{\alpha}(t)$  is **rigid** when the distances between the points representing its parts do not change,

$$
f(\rho_1(t), \rho_2(t), \ldots, \rho_{\nu(\alpha)}(t)) = 0
$$

where,

$$
f(\rho_1(t), \rho_2(t), \dots, \rho_{\nu(\alpha)}(t)) = \sum_{i=1}^{\nu(\alpha)} \sum_{j=1}^{\nu(\alpha)} ||\boldsymbol{\rho}_i(t) - \boldsymbol{\rho}_j(t)||^2
$$

When the above function is zero, so is the sum of the squares of distances between all pairs of regions, therefore, each distance must be zero. Even though the above constraint looks [semi-holonomic,](#page-33-3) since it dictates rigidity, one can always pick a reference frame where the region occupied by the  $\alpha^{\text{th}}$  body is stationary, making the contraint holonomic. However, a problem is that there is generally no frame where this static nature of a body is true for all the bodies occupying  ${V_\alpha(t)}$ . Therefore, the constraint where all of these regions are simultaneously rigid is semi-holonomic; and semi-holonomic constraints generally make systems [non-holonomic.](#page-22-1)

$$
U \in \mathcal{P}(A) \Longleftrightarrow U \subseteq A
$$

<sup>&</sup>lt;sup>1</sup>Given a set A,  $P(A)$  denotes its **power set** i.e. the set of all subsets of A,

There is an additional layer of complexity that comes with rigidity, as follows. When we track each body (which is, really, a time-dependent path connected region as discussed) using only the position of a representative location always within the body, no two separate bodies may approach each other so close that they share some common region. This undesirable situation, which would contradict rigidity, is a **collision** at some time  $t$ ,

$$
\exists t \in \mathbb{R}, \alpha, \beta : V_{\alpha}(t) \cap V_{\beta}(t) \neq \emptyset
$$

Therefore, complete rigidity is not only expressed by a collection of semi-holonomic constraints for each body, but an additional statement about the entire system of bodies wherein no two bodies can collide. This is a complicated setup, and one that makes nonholonomy inevitable as an artefact of tracking entire bodies with positions of single points in them.

We will not prove the above relationship between non-holonomy and collisions as the purpose of this section is to justify choosing a holonomic setup and how the point particle N-body subclass of N-body problems achieves it meaningfully. However, the intuition for non-holonomy emerging from collisions is simply that a non-point body contains more [states](#page-18-3) than configurations. Here, the states are the positions of all subregions  $U_i(t)$  in the body, which cannot be sufficiently captured in a single representative position as interactions with other bodies could entail collisions, which happen at the surface level of rigid bodies, with the surfaces involving complicated attributes such as size, shape and orientation. The configuration, on the other hand, is the much simpler position of a representative point always contained in the body. By definition, more states than configurations leads to nonholonomy.

A good reason for entirely curtailing non-holonomy from analyzing a specific N-body problem, at least initially, is to not have to deal with the complexities introduced by rigidity as discussed above. Such details would make it initially difficult to glean the essential features of N-body problems shared by holonomic and non-holonomic systems alike. For example, collisions between finitely-sized bodies tracked using just points in them would appear unsmooth as the bodies can continuously approach each other but would abruptly not be able to (and reflect off, to preserve total linear momentum). Therefore, the calculus of trajectories of such nature would entail rigorous care which makes analyzing solutions an extensive enterprise.

The question then remains of how to 'holonomize' the N-body problem in a way that keeps as many of its features, as possible, intact.

#### <span id="page-6-0"></span>1.3 Particles and Holonomization

A simple enough answer to the above question is to consider situations when bodies represented by single points is a good approximation. This can happen in general when the bodies travel distances much larger than their size. In such a scenario, microscopic details about each body's surface would not be important for collision considerations.

The idea being described here is simply that of a formal particle or simply a **particle**: a body whose trajectories are much bigger than its own size.

#### Remark.

Note that point particles are a *subclass* of the formal particles described above. In a sense described below, particles are approximately point particles as far as N body dynamics are concerned.

Without getting into the gory mathematics establishing the connection between this notion of size comparison of trajectories and bodies, and holonomy, a relatively simple partial argument is as follows. By their very nature, formal particles would not undergo 'very' unsmooth collisions; two particles can get close to each other and abruptly bounce off but since their sizes are much smaller than trajectories, this collision is approximately equivalent to a setup where they were just the points representing them, wherein the collision would simply place the points next to each other and not 'inside' each other as this very notion of 'inside' has been removed. In other words, particles make notions of surface structure irrelavant for the dynamics of  $N$  bodies, thereby reducing the state space to the same 'size' as the configuration space of points representing the bodies. And so, this procedure of 'holonomization' says, "let there be holonomy!".

#### <span id="page-7-0"></span>1.4 Orbits

The previous part of the introduction, in conjunction with appendix  $\overline{A}$ , is a theoretical background for the analysis and computation to come for specifically looking at the 3-body problem from a pragmatic point of view. In order to complete this section and move on to to the pragmatic section, we lay out the idea of how orbits exist as solutions of N-body problems. The backdrop for this is that of [loop spaces](#page-27-0) described in the mentioned appendix.

Lagrangian and other formulations of analytical mechanics begin with the principle of stationary action which says that on-shell or 'natural' trajectories  $q \in \mathcal{Q}^{\mathbb{R}}$  (where  $\mathcal{Q}$  is the [configuration space\)](#page-20-1) are those about which first-order perturbations keep the action (which is a linear functional  $\mathcal{Q}^{\mathbb{R}} \to \mathbb{R}$ ) stationary up to first-order i.e.  $\delta S[q] = 0$ .

Now, as S is a linear functional, [concatenations](#page-24-0) of trajectories  $\gamma_1, \gamma_2$  which are path component equivalent satisfy,

$$
S[\tilde{\gamma}_2 * \gamma_1] = S[\gamma_1] - S[\gamma_2]
$$

But if  $\gamma_1, \tilde{\gamma}_2$  both keep the action stationary, so must their difference and hence their concatenation,

$$
\delta S[\gamma_1] = \delta S[\gamma_2] = 0
$$

$$
\delta S[\gamma_1] - \delta S[\gamma_2] = \delta S[\tilde{\gamma}_2 * \gamma_1] = 0
$$

Therefore, the existence of [homotopic](#page-36-1) solutions guaruntees that of orbits, since  $\tilde{\gamma}_2 * \gamma_1$ is a [loop.](#page-22-1) Now, if we assume  $Q$  has no [holes,](#page-38-0) it is [contractible](#page-37-0) and hence, [simply connected](#page-41-0) which allows homotopic curves to always exist between points, leading to loops.

Now that we have informally  $\mathbb{Z}$  seen how orbits can come up in N-body problems, we can justify analyzing them and their stability, which qualifies whether perturbations of orbits deviate from orbits (instability) or stay 'close' to the orbits (Lyapunov stability)<sup>[3](#page-0-0)</sup>.

<sup>2</sup> formalizing this would involve proving that on-shell homotopic curves exist.

<sup>&</sup>lt;sup>3</sup>A weaker notion of stability is asymptotic stability where perturbations of orbits eventually converge to the orbits.

## <span id="page-8-0"></span>Chapter 2

## Equations

### <span id="page-8-1"></span>2.1 Equations of motion

To begin with a solution to the problem we need to get the equations of motion

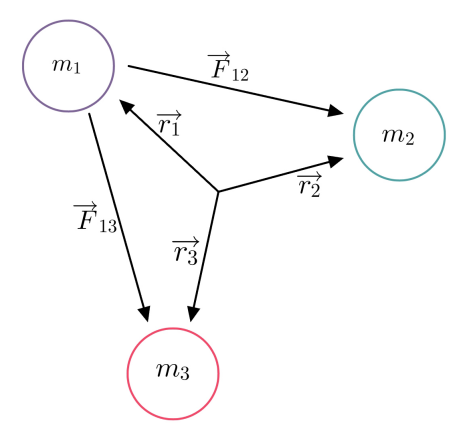

Figure 2.1: The three bodies (ZiLing, Sid, & Avery)

Consider the three bodies set up as shown in figure  $1$   $\overline{2.1}$ , and recall Newton's force equation

<span id="page-8-2"></span>
$$
\vec{F}=\frac{GMm}{r^2}\hat{r}
$$

Applying this to object one tells us that

$$
\vec{F}_1^{net} = \vec{F}_{12} + \vec{F}_{13} = gm_1 \left( \frac{m_2}{\|\vec{r}_2 - \vec{r}_1\|^3} (\vec{r}_2 - \vec{r}_1) + \frac{m_3}{\|\vec{r}_3 - \vec{r}_1\|^3} (\vec{r}_3 - \vec{r}_1) \right)
$$
(2.1)

Using Newton's  $\vec{F} = m\vec{a} = m\frac{\partial^2}{\partial t^2}\vec{r}$  we get

$$
\frac{\partial^2}{\partial t^2}\vec{r}_i = g \sum_{j \neq i} \left( \frac{m_j}{\|\vec{r}_j - \vec{r}_i\|^3} (\vec{r}_j - \vec{r}_i) \right)
$$

Notice that by introducing  $\vec{v} = \frac{\partial}{\partial t} \vec{r}$  we get a system of first order equations:

<span id="page-9-2"></span>
$$
\vec{v}_i = \frac{\partial}{\partial t} \vec{r}_i, \ \frac{\partial}{\partial t} \vec{v}_i = g \sum_{j \neq i} \left( \frac{m_j}{\|\vec{r}_j - \vec{r}_i\|^3} (\vec{r}_j - \vec{r}_i) \right)
$$
(2.2)

#### <span id="page-9-0"></span>2.2 Conserved quantities

To perform computation and analysis it is useful to have reference to conserved quantities. In the following we find conserved Energy, linear momentum, angular momentum. (And also Center of mass since we can assume that momentum is 0)

Notice that we can get Potential Energy by integrating both sides of our force equatio[n2.1.](#page-8-2) This gives us

$$
U = \sum_{i} \int \vec{F_i} \cdot d\vec{x} = \frac{1}{2} \sum_{i,j \colon j \neq i} -\frac{gm_i m_j}{\|\vec{r}_j - \vec{r}_i\|}
$$

We can combine this with the classic  $T = \frac{1}{2}m\vec{v}^2$  to get

$$
E = \frac{1}{2} \sum_{i,j:\ j \neq i} -\frac{gm_i m_j}{\|\vec{r}_j - \vec{r}_i\|} + \sum_i \frac{1}{2} m_i \vec{v}_i^2
$$
 (2.3)

We find that the other conserved quantities are the same as usual namely Linear Momentum:

$$
\vec{p}=\sum_i m_i \vec{v}_i
$$

Angular Momentum:

$$
\vec{\omega} = \sum_i m_i \vec{r}_i \times \vec{v}_i
$$

Center of Mass:

$$
\vec{R}=\sum_i m_i \vec{r_i}
$$

### <span id="page-9-1"></span>2.3 Lyapunov Stability

First some background. Lyapunov stability was developed during the Cold War to analyze the stability of differential equations. We will use a semi - continuous version of this technique here.

We consider the equations of motion [2.2](#page-9-2) Consider a small deviation,  $\vec{\epsilon}$ , in the generalized position  $\vec{q}$ . And we say  $\vec{q}' = \vec{q} + \vec{\epsilon}$ . We can write the Equation of motion as  $\frac{\partial^2}{\partial t^2} \vec{q}' = \vec{H}(\vec{q}')$ By taking a linear approximation of  $\vec{H}$  we get

$$
\frac{\partial^2}{\partial t^2}\vec{q} + \frac{\partial^2}{\partial t^2}\vec{\epsilon} = \vec{H}(\vec{q}) + A\vec{\epsilon}
$$

Where  $A_{ij} = \frac{\partial}{\partial q_j} H_i$ 

Notice that the  $\frac{\partial^2}{\partial t^2} \vec{q}$  and  $\vec{H}(\vec{q})$  terms cancel leaving us with

$$
\frac{\partial^2}{\partial t^2}\vec{\epsilon} = A\vec{\epsilon}
$$

Consider the case where  $\vec{\epsilon}$  is an eigenvalue of A then  $A\vec{\epsilon} = \lambda$  then  $\epsilon$  looks like  $\vec{\epsilon_0}e^{\sqrt{\lambda}t}$ We find that the eigenvalues of  $A$  tells us about how small deviations effect the outcome Notice that if the real component of  $\sqrt{\lambda}$  is greater than 0 then  $\epsilon$  explodes in that direction, (explodes as in gets exponentially large). If  $\sqrt{\lambda}$  is negative then the error converges, (that (explodes as in gets exponentially). If  $\sqrt{\lambda}$  or  $\lambda$  is 0 then  $\vec{\epsilon}$  is stable in that direction is to say the error converges exponentially). If  $\sqrt{\lambda}$  or  $\lambda$  is 0 then  $\vec{\epsilon}$  is stable in that direction Side note: We can construct a diagonal matrix that maps  $\epsilon_0$  to  $\epsilon$  in the eigenbasis. We find that the determinant is  $e^{\sum \sqrt{\lambda} * t}$  Notice that the positive and negative  $\sqrt{\lambda}$  always cancel meaning our state space's size / density is preserved. (This is more commonly know as Liouville theorem)

#### <span id="page-10-0"></span>2.3.1 A Matrix

I will not show the derivation of A because it is disgusting but we get

<span id="page-10-1"></span>
$$
A = \begin{bmatrix} -Q_{12} - Q_{13} & Q_{12} & Q_{13} \\ Q_{21} & -Q_{21} - Q_{23} & Q_{23} \\ Q_{31} & Q_{32} & -Q_{31} - Q_{32} \end{bmatrix}
$$
(2.4)

where

$$
Q_{ij} = \frac{1}{m_i r_{ij}^2} \left[ \begin{array}{ccc} 3F_{ijx} + U_{ij} & 3F_{ijy} & 3F_{ijz} \\ 3F_{ijx} & 3F_{ijy} + U_{ij} & 3F_{ijz} \\ 3F_{ijx} & 3F_{ijy} & 3F_{ijz} + U_{ij} \end{array} \right]
$$

## <span id="page-11-0"></span>Chapter 3

## Analysis

We will demonstrate through computation that certain periodic systems are more stable than others. To do this we will simulate the evolution of the system, as best we can, and find the  $l =$ √  $\lambda$  of our A Matrix [2.4.](#page-10-1) We will then examine the distribution of our eigenvalues over time and show that chaotic systems have larger ls. Quickly I will note that any error in time should always stay an error in time meaning that one of these eigenvalues will always balance itself out. There are 9 ls so we will assume that one of them that is small will not effect our analysis too much.

We can plot different statistics on the distribution eigenvalues for each time. These statistics include average, max, standard deviation.

### <span id="page-12-0"></span>Chapter 4

## Computations

#### <span id="page-12-1"></span>4.1 Computational methods

For the computation we wrote a simulation in Python. This simulation uses Euler's method on the first order  $DE$   $[2.2]$ . This gives us the update rules

$$
x_2 = v_1 * dt + x_1, v_2 = a_1 * dt + v_1
$$

We iterate this process to get values for position at all times

The main problem with Euler's method is that it creates large errors very quickly. To accommodate this we use a method to ensure that conserved quantities are conserved. We define K to be the conserved vector of quantities namely

$$
\vec{K} = [E, p_x, p_y, p_z, R_x, R_y, R_z, \omega_x, \omega_y, \omega_z]
$$

In the program we store what  $\vec{K}$  is supposed to be at the start call this  $\vec{K}_0$ . We then define the error in conserved quantities to be  $\Delta \vec{K} = \vec{K} - \vec{K}_0$ . This turns the problem of conserving  $\vec{K}$  into a problem of minimizing error, or finding the zeroes of  $\Delta \vec{K}$ .

To do this we use Newton's method, described as follows:

First notice that  $\vec{K}$  and  $\Delta \vec{K}$  are functions of position  $\vec{q}$  and velocity  $\vec{v} = \frac{\partial}{\partial t} \vec{q}$ . Let  $\vec{\alpha} = [\vec{q}, \vec{v}]$ be the generalized state vector. Now we can write  $\vec{K}$  as  $\vec{K}(\vec{\alpha})$ . For convenience we also define  $\vec{\nabla} = \vec{e}_i \frac{\partial}{\partial \alpha_i}$  where  $\vec{e}_i$  is the ith basis for  $\vec{\alpha}$ .

We want a small change in  $\vec{\alpha}$  to give us the new error  $\vec{K}' = \vec{K}_0$ . This can be stated as

$$
\vec{K}_0 = \vec{K}' = \vec{K}(\vec{\alpha} + \Delta \vec{\alpha})
$$

By performing a linear approximation of  $\vec{K}$  we get  $\vec{K}(\vec{\alpha} + \Delta \vec{\alpha}) - \vec{K}(\vec{\alpha}) \approx L\Delta \vec{\alpha}$ , giving us

 $\Delta \vec{K} \approx L\vec{\alpha}$ , or in each component  $\Delta K_i \approx (\vec{\nabla} K_i) \cdot \Delta \vec{\alpha}$ 

We find that the linear approximation gives  $L_{ij} = (\vec{\nabla} K_j)_i$ . You can think of each row as the gradient of one of our conserved quantities which when multiplied by  $\Delta \vec{\alpha}$  gives us the change in that conserved quantity.

If we want the direction in which to change  $\vec{\alpha}$  by to 0 our error then we use the gradient. Suppose  $\Delta \vec{\alpha} = \Delta K_i \frac{\vec{\nabla} K_i}{\|\vec{\nabla} K_i\|}$  $\frac{\vec{\nabla}K_i}{\|\vec{\nabla}K_i\|^2}$ . Then we find  $(\vec{\nabla}K_i) \cdot \Delta \vec{\alpha} = \Delta K_i(\vec{\nabla}K_i) \cdot \frac{\vec{\nabla}K_i}{\|\vec{\nabla}K_i\|^2} = \Delta K_i$ . This is exactly what we want to adjust  $\vec{\alpha}$  by

Since we want this process to be fast we set

$$
H_{ij} = \frac{(\vec{\nabla}K_j)_i}{\|\vec{\nabla}K_j\|^2}
$$

Then we can find  $\Delta \vec{\alpha}$  as

$$
\Delta \vec{\alpha} = H \Delta \vec{K}, \text{ or } \Delta \alpha_i = H_{ij} \Delta K_j
$$

Since this is only a linear approximation it won't fix the conserved quantities exactly, but this method can be improved by using the updated values to repeat the process.

Since we don't want to continually overshoot 0 error we can weight  $\Delta \alpha_i$  by some coefficient. We call this coefficient  $\rho$  where  $0 < \rho < 1$  and it is chosen by whichever best conserves our quantities. We call the repetition number  $M$  which describes the number of times this is recurred.

Through tedious calculation the matrix  $\vec{\nabla} \vec{K}$  looks like

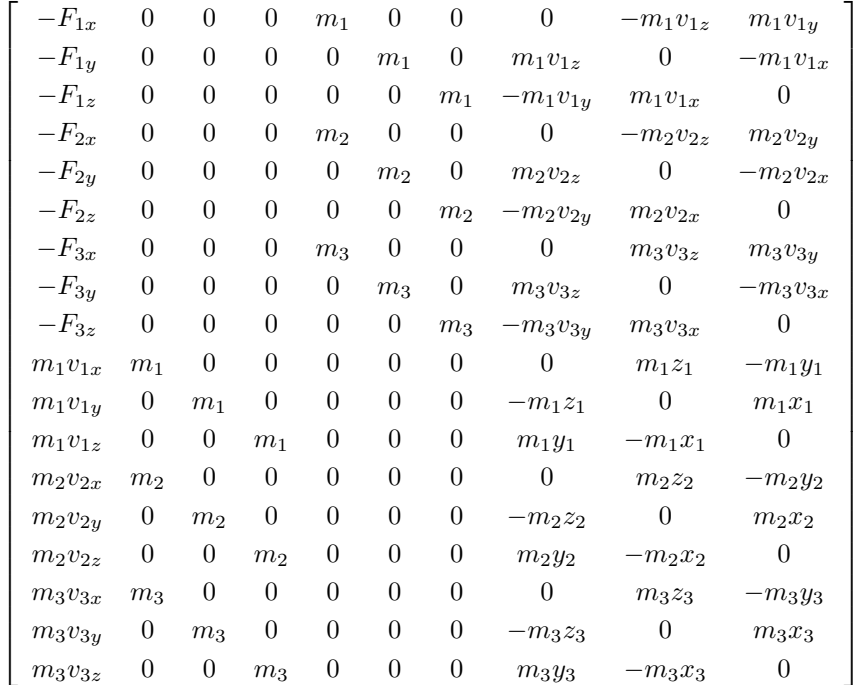

And  $H$  is as above except with column divided by their magnitude squared

### <span id="page-13-0"></span>4.2 Results / Comparisons

To show that the methods above help conserve energy and other quantities we will run some initial states with and without the correction term

We examine the stable state (insert state here)

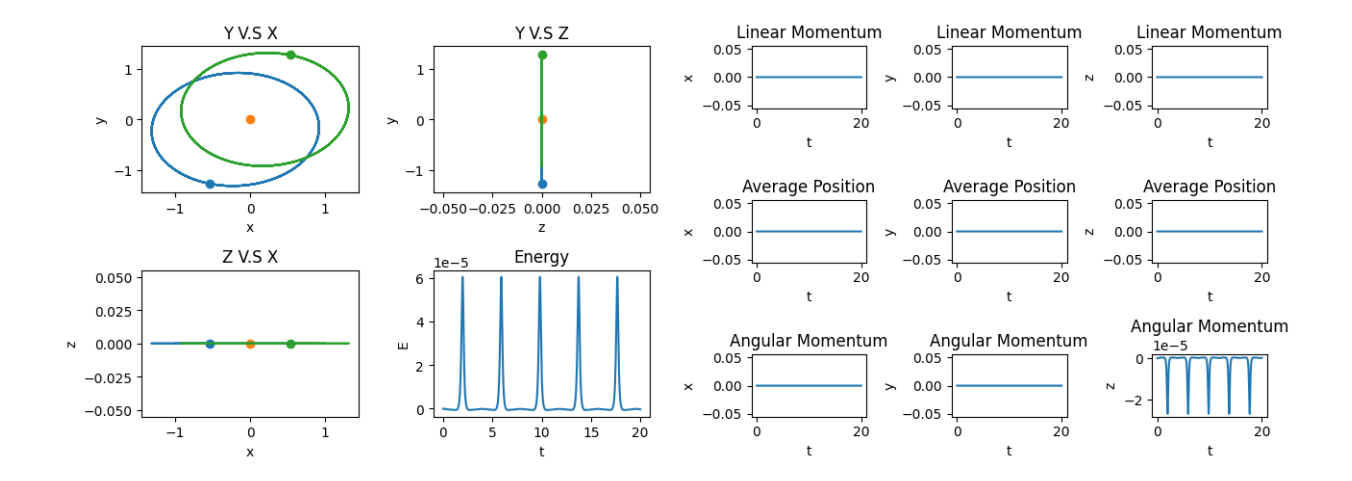

Figure 4.1: The Conserved evolution and Quantities  $[dt = 0.002, \rho = 0.5, M = 100]$ 

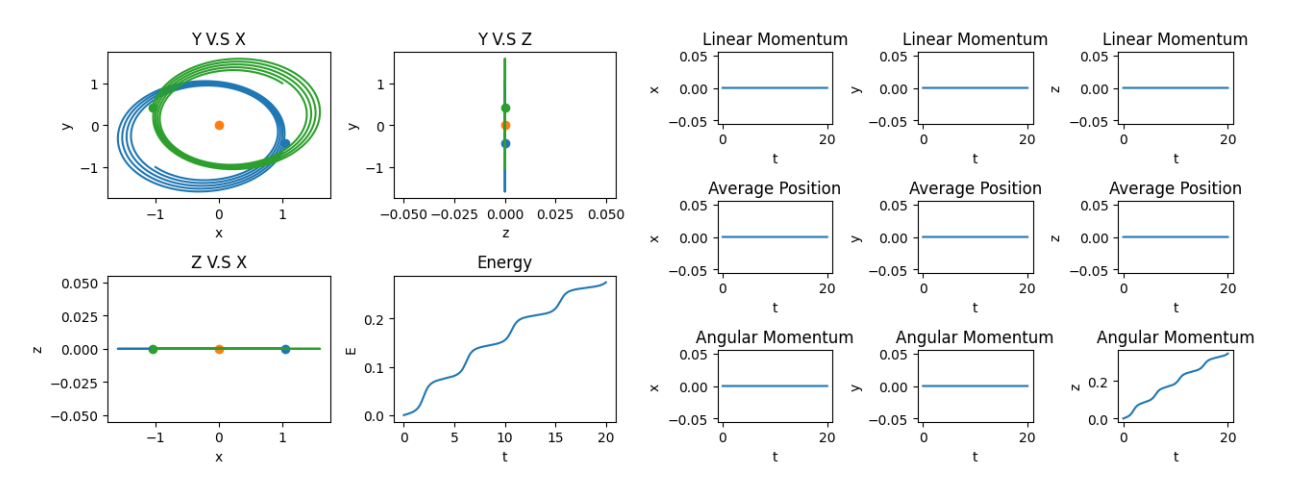

<span id="page-14-0"></span>Figure 4.2: The Unconserved evolution and Quantities  $[dt = 0.002, \rho = 0.5, M = 0]$ 

We now look at a more chaotic state to see how the algorithm fares. This state is given by (insert state here)

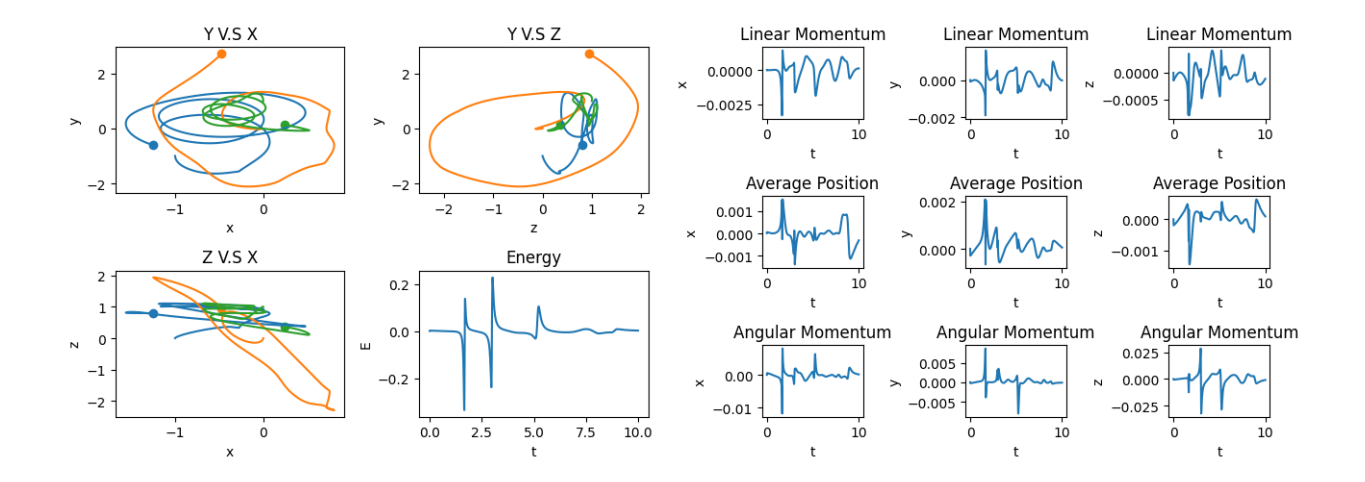

Figure 4.3: The Conserved evolution and Quantities  $(dt = 0.0001, \rho = 0.01, M = 10]$ 

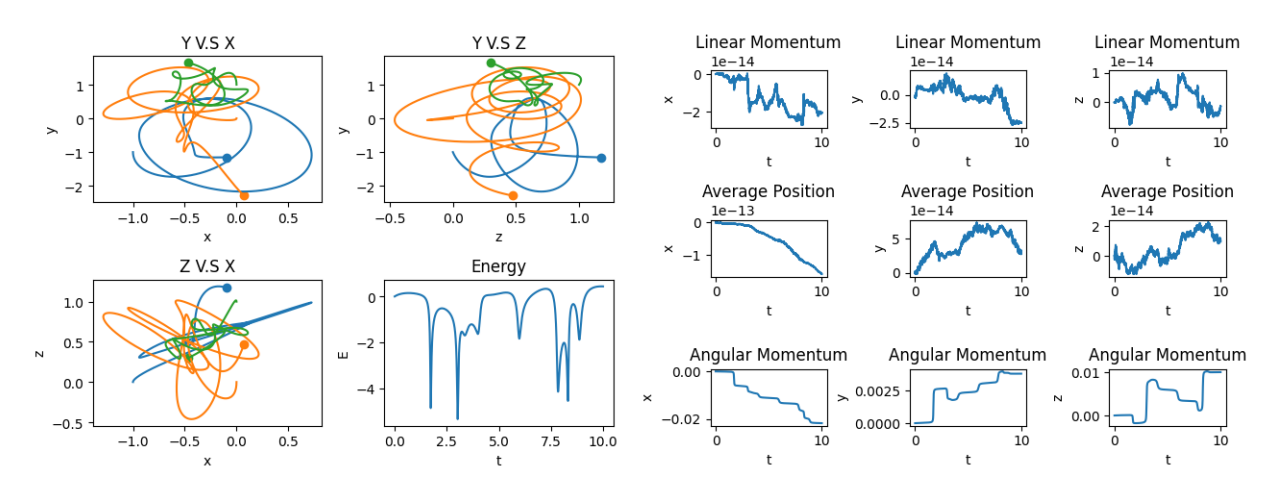

<span id="page-15-0"></span>Figure 4.4: The Unconserved evolution and Quantities  $[dt = 0.0001, \rho = 0.01, M = 0]$ 

We can compute the eigenvalues over time, for the conserved chaotic state  $\boxed{4.2}$  and we receive the following graphs.

We can compute the eigenvalues over time, for the conserved chaotic state  $\boxed{4.2}$  and we receive the following graphs.

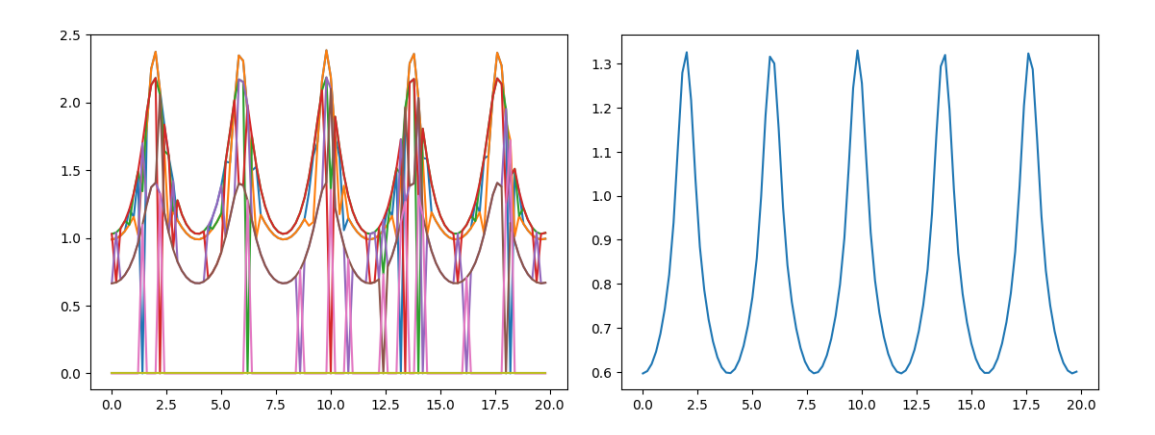

<span id="page-16-0"></span>Figure 4.5: The full eigenvalue spectrum and it's average

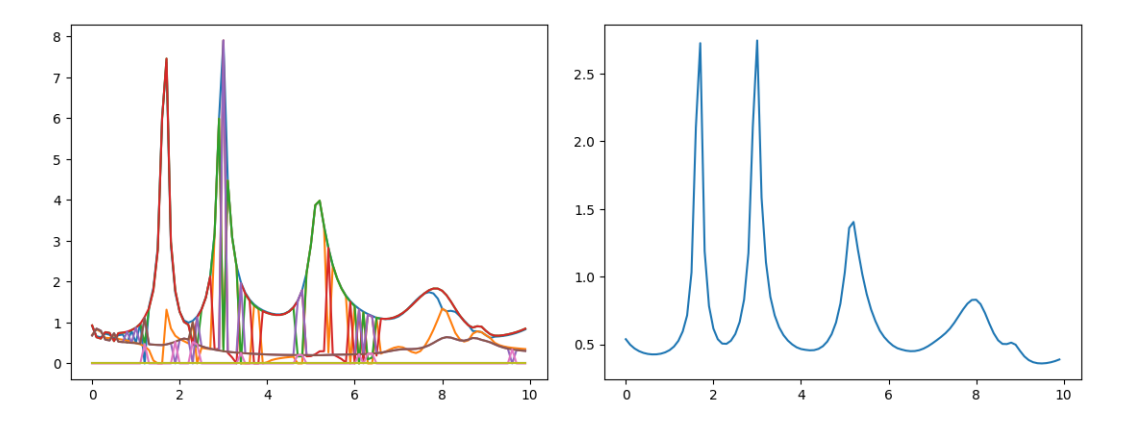

Figure 4.6: The full eigenvalue spectrum and it's average

### <span id="page-17-0"></span>Chapter 5

## Conclusions

Notice how in figure 6  $\overline{4.2}$  we see repeated spikes in eigenvalue. This corresponds to an increase in chaos at times  $t \approx 2, 6, 10, 14, 18$ . Notice that the error  $\overline{4.2}$  in all the conserved quantities corresponds with these spikes

Also we see that in figure  $7\overline{4.2}$  we see three spikes in eigenvalue again. These correspond to an increase in chaos at time  $t \approx 2, 3, 5, 8$ . Notice that the error  $\overline{4.2}$  in all the conserved quantities corresponds with these spikes

Notice that the eigenvalues in the named 'chaotic state' has peaks reaching up to on average  $\approx 2.6$  where as the 'stable state' has peaks only up to  $\approx 1.3$ 

This suggests that in between moments of chaos the state is stable, Generally we see objects move away and are stable and slow but as they speed up they get close together and become less stable

One problem with the analysis is that we only calculated the eigenvalues not the eigenvectors. We know that there are always  $+ \& -$  eigenvalues which in a stable state should cancel. This means that the eigenvectors have to rotate in such a way to oscillate the exponential growth and decay giving stable motion.

### <span id="page-18-0"></span>Chapter 6

# Appendix A: General N-body Problem

Mathematics is the art of giving the same name to different things.

Henri Poincaré

#### <span id="page-18-1"></span>6.1 Relational Setting

#### <span id="page-18-2"></span>6.1.1 States, Configurations and Positions

Consider a system of N particles with generalized coordinates  $q_1, q_2, \ldots, q_n \in \mathbb{R}^D$  (usually with  $D = 3$ , each a function<sup>[1](#page-0-0)</sup> of time-dependent parameters  $\phi_1, \ldots, \phi_m \in \mathbb{R}$ . It will shortly be explained that by construction,  $n \leq N$  and  $Dn \leq m$ .

The parameters  $\phi_1, \ldots, \phi_m$  completely describe the state of the system at any given time  $t \in \mathbb{R}$ . Hence, the set they collectively belong to, say S, will be called the **state space** of the system. The parameters can be collected together as tuples of the form,

#### <span id="page-18-3"></span>Definition 6.1.1: States

$$
\overset{\hookrightarrow}{\phi}(t) = (\phi_1(t), \dots, \phi_m(t))_{\mathcal{S}} \in \mathcal{S}
$$

which belong to some region of  $\mathbb{R}^m$ . Therefore,  $S \subseteq \mathbb{R}^m$ . The subscript S denotes that the concerned tuples belong specifically to  $S$  and should not be compared with those in other spaces to be discussed soon.

Similarly, all the generalized coordinates can be collected into tuples in the configuration space Q, so that each collection of generalized coordinates (or 'configuration' of the whole system) resembles,

<sup>&</sup>lt;sup>1</sup>Given a **domain** set X and **codomain** Y, a **function** will refer to a map  $f : X \to Y$  s.t. for all  $x \in X$ ,  $\lim_{x \to a} f(x) = \{y \in Y : y = f(x)\}\$ is a singleton i.e. every  $x \in X$  is assigned exactly one  $y \in Y$  under f.

#### Definition 6.1.2: Configurations

$$
\vec{\boldsymbol{q}}(\stackrel{\leftrightarrow}{\phi}(t)) = (\boldsymbol{q}_1(\stackrel{\leftrightarrow}{\phi}(t)), \ldots, \boldsymbol{q}_n(\stackrel{\leftrightarrow}{\phi}(t)))_Q \in Q
$$

and  $Q \subseteq \mathbb{R}^n$ .

Last but not the least, the position of each particle is a vector in  $\mathbb{R}^D$  and the positions of all N particles are contained in the tuple:

### <span id="page-19-0"></span>Definition 6.1.3: Positions

$$
\vec{\rho} = (\mathbf{r}_1(\vec{q}(\phi(t))), \dots, \mathbf{r}_N(\vec{q}(\phi(t)))) \in \mathbb{R}^N \times D \text{ times } \times \mathbb{R}^N
$$
  
=  $\mathbb{R}^{DN}$ 

The above relationships between the concerned quantities and more importantly, the spaces they belong to, can be summarized in the form of a commutative diagram,

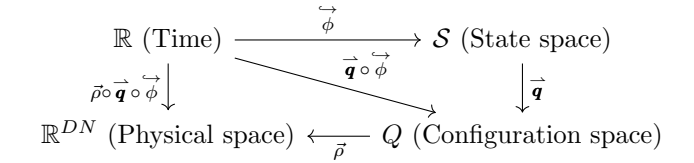

Figure 6.1: Relationships between spaces in which system lives.

By the above diagram commuting, we mean that the maps represented by arrows compose as expected i.e. a function from  $B \to C$  composed after one from  $A \to B$  defines a new function  $A \to C$ . In other words, the functions in a commutative diagram are transitive under composition and so, going from one set to another (represented by nodes) defines the same function regardless of the path taken. This turns out to follow from the **standard** [definition of functions that we use.](#page-18-2)

#### <span id="page-20-0"></span>6.1.2 Philosophy

The elements of each of the spaces discussed above tell something about the system. In fact, we imagine that a system *lives* in those spaces, depending on how much information we deem to be 'sufficient' to represent the particles in the system. This depends on the task at hand, which is often one among a set of interlinked problems regarding the nature of the system.

#### Remark.

In particular, we claim that particles, as far as such problems are concerned, are localized objects and can therefore be represented by time-dependent position vectors (which can be collected into objects like  $\vec{\rho}$ ). How these positions change is the subject of kinematics. However, where kinematics, end, dynamics begins, which attempts to explain why positions change as they do.

A particular schema for models achieving the task of explaining dynamics is one where a particle has some intrinsic characteristics measured by parameters of the form  $\phi$ , and the way these change with time and interact (perhaps even with the characteristics of other particles) causally explain how the positions of the particles change. Therefore, the question of why the particles move as they do can be reframed as how the parameters evolve, which by some mechanism set the particles to their expected motion.

One can also take the reverse approach for the above philosophy. We can hold the positions of particles to be the 'fundamental' information representing them, and they have patterns stemming from the dynamics of the system, which can be succinctly contained in convenient parameters.

Either way, there seems to be a multi-layered nature when it comes to the information we want to unravel about a particle, which is why constructs like state space and configuration space are instrumental. Equipped with these thoughts, we will now explain what the said spaces and such constructions physically represent in their philosophical backdrop.

#### <span id="page-20-1"></span>6.1.3 Configuration Space

Physically, it is perhaps easier to begin with positions and states, and only then move to the more abstract middle ground of configurations, rather than vice-versa.

The positions of particles are Euclidean vectors in a physical i.e. Euclidean space, so they possess magnitude and direction.<sup>[2](#page-0-0)</sup> On the other hand, the particles possess parameters at each instant of time that change with its motion in physical space.

Now, often, particles are *constrained* to move only in a region of a Euclidean space  $\mathbb{R}^{DN}$ . An example is a body forced to move on a surface. At each moment of time and position in this constrained region of  $\mathbb{R}^{DN}$ , the particles can move only in a certain number of independent ways, called their degrees of freedom. However, since the constrained region containing the particle is embedded in  $\mathbb{R}^{DN}$ , *locally*, the degrees of particles the particle can 'seek out' must resemble some lower-dimensional Euclidean space  $\mathbb{R}^{D_n}$ , so that they can move continuously in independent directions and do other things locally that particles do regardless of constraints.

 ${}^{2}$ An inner product can be constructed from a norm using the *polarization identity*, thereby endowing the finite-dimensional Euclidean space in question an inner product.

#### Claim: Configuration space as a manifold

The space particles are constrained to  $is$  the configuration space  $Q$ , and it is only locally required to resemble  $\mathbb{R}^{Dn}$  for some  $n \leq N$ . In general, Q can have a more complicated global structure as long as it locally 'looks' Euclidean and these local Euclidean patches 'stitch together' smoothly from point to point. Q is therefore said to be [a](#page-0-0)n  $Dn$ -dimensional manifold.<sup>*a*</sup>

Here, a homeomorphism between topological spaces is a structure-preserving map i.e. it is a continuous bijection that preserves how open neighbourhoods behave via intersections, unions and so forth.

To summarize, while systems of N particles live in physical space  $\mathbb{R}^{DN}$ , they can be constrained to live on Dn-dimensional manifolds (with  $n \leq N$ ) i.e. configuration space Q. And for each configuration  $\vec{q} \in Q$ , the particles have states  $\phi(\vec{q})$ .

<sup>&</sup>lt;sup>a</sup>Formally, a *manifold* is a topological space in which open neighbourhoods are homeomorphic to some open neighbourhood in some Euclidean space.

Therefore, regions 'near' each point (encoded in open neighbourhoods) locally 'look' like regions of some Euclidean space and intersections of open neighbourhoods agree up to homeomorphism. When the transition maps between neighbourhoods are  $\mathcal{C}^k$ , the manifold is said to itself be  $\mathcal{C}^k$  i.e. k times differentiable.

Trivially, any  $\mathbb{R}^D$  is a D-dimensional manifold with the mentioned bijections and transition maps being identity maps.

<sup>&</sup>lt;sup>3</sup>Each configuration vector  $q_m$  lives in the tangent space of Q at some point  $q \in Q$  i.e.  $q_m \in T_qQ$ , which can be defined to be the space spanned by the partial derivatives at  $q$ . The intuition for this is that partial derivatives can be used to build all directional derivatives, the space of which is bijective to the set of all vectors at that point.

#### <span id="page-22-0"></span>6.2 Some Classifications of Systems

For future purposes, it is convenient to lay down the definitions for particular kinds of systems, including ones not discussed so far.

#### Definition 6.2.1: Constrained systems

A system of  $N$  particles is **constrained** when its configuration space  $Q$  is a proper subset<sup>[[a](#page-0-0)]</sup> of the physical space it evolves in i.e.  $Q \subseteq \mathbb{R}^{DN}$  or equivalently,  $n < N$ .

<sup>a</sup>up to homeomorphism; we say that a manifold X is a subset of another manifold Y up to homeomorphism if there is a submanifold  $S \subseteq Y$  such that  $S$  is homeomorphic to  $X$ .

A system that is not constrained is said to be non-constrained. Now, we consider an important aspect of dynamical systems, called holonomy,

#### <span id="page-22-2"></span>Definition 6.2.2: Holonomic systems

A system of N particles is **holonomic** when its state  $\phi \in S$  for a configuration  $\overrightarrow{\mathbf{q}} \in Q$  depends only on the configuration and not the path it took in Q i.e. the state depends only on instantaneous configuration and not the configuration history.

#### <span id="page-22-1"></span>Lemma 6.2.3: Dimensional characterization of holonomy

A system is holonomic iff  $\dim(\mathcal{S}) = \dim(Q)$ , i.e.,  $m = Dn$ .

#### Proof for Lemma

 $(\iff)$ 

Suppose for the sake of contradiction that the system concerned is not holonomic i.e. the state  $\phi$  depends on the path taken to reach a configuration  $\overrightarrow{Q}$ . Then, the following set must have more than one element:

$$
\mathrm{preim}_{\overrightarrow{\boldsymbol{q}}}(\{\overrightarrow{\boldsymbol{Q}}\}) = \left\{\overrightarrow{\Phi} \in \mathcal{S} : \overrightarrow{\boldsymbol{q}}(\overrightarrow{\Phi}) = \overrightarrow{\boldsymbol{Q}}\right\}
$$

Therefore, at each configuration  $\overrightarrow{Q} \in Q$ , there are *at least* 2*m* degrees of freedom contained in preimages  $\overrightarrow{\Phi}_1, \overrightarrow{\Phi}_2, \ldots, \overrightarrow{\Phi}_f \in \mathcal{S} \subseteq \mathbb{R}^m$ . We can construct a new space  $\tilde{S} \subseteq \mathbb{R}^{mf}$  where  $f \geq 2$  so that in this bigger space, the non-injectivity of the state vanishes and there is a 'unique' ensemble of states,

$$
\tilde{\Phi} = \left(\overset{\hookrightarrow}{\Phi}_1, \overset{\hookrightarrow}{\Phi}_2, \dots, \overset{\hookrightarrow}{\Phi}_f\right)_{\tilde{\mathcal{S}}} \in \tilde{\mathcal{S}} \subseteq \mathbb{R}^{mf}
$$

Hence, we now know that at each configuration in  $Q$ , we can bijectively attach a state from  $\tilde{S}$  which is usually some neighbourhood in some Euclidean space. Therefore, every open neighbourhood in Q 'looks like' the Euclidean space corresponding to  $\hat{S}$  in the topological sense. This informally suggests that,

 $\dim(Q) = \dim(\tilde{S})$ 

Therefore, we must at least have  $\dim(Q) = mf \neq m$ . Since  $\dim(\mathcal{S}) = m$ , it must be the case that when the system is not holonomic,  $\dim(Q) \neq \dim(\mathcal{S})$ . This is equivalent to the contrapositive implication that when  $\dim(Q) \neq \dim(\mathcal{S})$ , the system described is holonomic.

 $(\implies)$ 

When a system is holonomic, much like in the above argument, we can attach to each configuration  $\vec{Q} \in Q$  a state  $\vec{\Phi}$ , but by the [definition of holonomy,](#page-22-2) it must be an instantaneous state and not an ensemble,

$$
\left|\mathrm{preim}_{\overrightarrow{\boldsymbol{q}}}(\{\overrightarrow{\boldsymbol{Q}}\})\right| = \left|\left\{\overrightarrow{\Phi} \in \mathcal{S} : \overrightarrow{\boldsymbol{q}}(\overrightarrow{\Phi}) = \overrightarrow{\boldsymbol{Q}}\right\}\right| = 1
$$

Since Q and S 'look alike' locally, we now have  $\dim(Q) = \dim(S)$ . We have thus shown that holonomy implies the said equality, and the converse is true too, which proves the logical equivalence of the two statements.

We define a system to be **non-holonomic** when it is not holonomic. Equivalently, such systems obey  $\dim(Q) \neq \dim(\mathcal{S})$ , i.e.,  $Dn \neq m$ . Furthermore, we have the following terminology and equivalent formulation of non-holonomy using it.

#### Definition 6.2.4: Loop

A loop in a topological space X is a continuous curve  $\Gamma : [0, 1] \to X$  with  $\Gamma(0) = \Gamma(1)$ .

Equivalently, via continuous maps  $\lambda : \mathbb{R} \to [0,1]$ , a loop is a curve  $\gamma = \Gamma \circ \lambda : \mathbb{R} \to M$ such th[a](#page-0-0)t there exists a  $T \in \mathbb{R}$  such that  $\gamma(t) = \gamma(t + nT)$  for all  $t \in \mathbb{R}, n \in \mathbb{Z}$ .

<sup>a</sup>Another way of saying this is that  $\gamma$  can be *identified* after every so-called time period T.

#### Claim: Loops as continuous deformations of  $S<sup>1</sup>$

continuous maps  $\varphi$  from the *unit circle*  $S^1 = \{(x, y) \in \mathbb{R}^2 : x^2 + y^2 = 1\}$  to X sufficiently characterize loops.

#### Proof for Claim.

Let  $\xi : [0,1] \to S^1$  be the periodic, continuous map  $\xi(\lambda) = (\cos(\lambda), \sin(\lambda))$ . Hence,  $\gamma = \varphi \circ \xi : [0, 1] \to X$  is a continuous map with  $\gamma(0) = \gamma(1)$  i.e. a loop.

$$
\begin{array}{ccc}\n\mathbb{R} & \xrightarrow{\lambda} & X \\
\Gamma & \nearrow & \varphi \\
\Gamma & \nearrow & \varphi \\
[0,1] & \xrightarrow{\xi} & S^1\n\end{array}
$$

Figure 6.2: Loops in a topological space X defined using various spaces.

#### <span id="page-24-0"></span>Theorem 6.2.5: Loop characterization of non-holonomy

A system is non-holonomic iff there exists a loop C in the configuration space  $\mathcal Q$  such that the system's state changes (by a non-zero amount) when it traverses a full cycle along the loop.

#### **Proof.** ( $\Leftarrow$ )

Consider the closed loop C described above. If the system starts at a coonfiguration  $\vec{q}$ with state  $\overrightarrow{\phi}_0$  and traverses along the loop, [by definition,](#page-22-1) the configuration returns to  $\overrightarrow{q}$  and yet, by construction, the final state  $\phi_1 \neq \phi_0$ . Hence, the state  $\phi$  depends on the history of the curve traversed to reach the concerned configuration  $\vec{q}$ . [By definition,](#page-22-1) the system is non-holonomic. We can extend the above observation to n cycles of traversal along  $C$ , giving rise to potentially different states  $\overleftrightarrow{\phi}_n$ . This is a special case of a loop space consideration we will construct in the next subsection.

 $(\implies)$ 

Let the system in question be non-holonomic as defined earlier. Let  $\gamma_1, \gamma_2 \in \mathcal{C}(\mathbb{R}, \mathcal{Q})$  $\mathcal{Q}^{\mathbb{R}} \cap C(\mathbb{R})$  be distinct continuous curves  $\overline{\mathcal{A}}$  from a configuration  $\overrightarrow{q}_1 \in \mathcal{Q}$  to another configuration  $\overrightarrow{\boldsymbol{q}}_2 \in \mathcal{Q}$ . Equivalently, using a continuous map  $t : [0,1] \to \mathbb{R}$ , we have curves  $\Gamma_1, \Gamma_2$ defined using  $\Gamma_i = \gamma_i \circ t$ , such that  $\gamma_i(0) = \overrightarrow{\boldsymbol{q}}_1, \gamma_i(1) = \overrightarrow{\boldsymbol{q}}_2$  for  $i = 1, 2$ . Non-holonomy guaruntees that there exists such a pair of curves with the same endpoints such that,

$$
\int_{\gamma_1} d\overrightarrow{\phi} \neq \int_{\gamma_2} d\overrightarrow{\phi}
$$

$$
\int_{\gamma_1} d\overrightarrow{\phi} - \int_{\gamma_2} d\overrightarrow{\phi} \neq 0
$$

Let us formally define the 'reverse' of a curve as follows:

$$
\tilde{\Gamma}_i : \begin{cases} [0,1] & \to \mathcal{Q} \\ \lambda & \mapsto \Gamma_i(1-\lambda) \end{cases}
$$

Correspondingly,

$$
\tilde{\gamma}_i : \begin{cases} \mathbb{R} & \to \mathcal{Q} \\ t & \mapsto \gamma_i(t_2 - t) \end{cases}
$$

where  $\gamma_i(t_2) = \vec{\mathbf{q}}_2$ .

By the fundamental theorem of calculus, interchanging the limits of an integral, or equivalently, reversing the curve of intergation, reverses the signature of the said integral<sup>[5](#page-0-0)</sup>.

<sup>&</sup>lt;sup>4</sup>The notation  $B^A$  denotes the space of all functions  $f : A \to B$  which is an abuse of notation based on the fact that the cardinality of  $B^A$  is, in fact,  $|B|^{|A|}$ .

Therefore,  $B^A \cap C^n(A)$  denotes the space of all k-times differentiable functions  $A \to B$ , for which we choose the alternative notation  $\mathcal{C}^k(A, B)$ .

<sup>&</sup>lt;sup>5</sup>As a corollary, even in a non-holonomic situation, it is guarunteed that loops of the form  $\tilde{\gamma} * \gamma$  bring back the state  $\phi$  to its original value as the changes are cancelled out by the first traversal and then its retrograde version.

Hence,

$$
\int_{\tilde{\gamma}_i}d\overrightarrow{\phi}=-\int_{\gamma_i}d\overrightarrow{\phi}
$$

Substituting this into the second term of the first relation we derived from non-holonomy above, we find,

$$
\int_{\gamma_1}d\overrightarrow{\phi}+\int_{\tilde{\gamma}_2}d\overrightarrow{\phi}\neq\overrightarrow{0}
$$

But the above integration is the same as along the concatenation of the paths  $\gamma_1$  and  $\tilde{\gamma}_2$ i.e. the loop  $\tilde{\gamma}_2 * \gamma_1$  where concatenation  $*: \mathcal{C}(\mathbb{R}, \mathcal{Q}) \times \mathcal{C}(\mathbb{R}, \mathcal{Q}) \to \mathcal{C}(\mathbb{R}, \mathcal{Q})$  is defined by,

$$
(\Gamma_2(\textcircled{*})\Gamma_1)(\lambda)=\begin{cases} \Gamma_1(2\lambda) & \lambda\in\left[0,\frac{1}{2}\right] \\ \Gamma_2(2\lambda-1) & \lambda\in\left[\frac{1}{2},1\right] \end{cases}
$$

By construction we must have,  $\Gamma_1(1) = \Gamma_2(0)$ . Thus,  $\Gamma_2$  has been 'stitched' to the end of  $\Gamma_1$  in a continuous manner. Correspondingly,

$$
\tilde{\gamma}_2 * \gamma_1 = (\tilde{\gamma}_2 \circledast \Gamma_1) \circ \lambda
$$
  
= 
$$
\begin{cases} \gamma_1(2t) & t \in [t_1, \frac{t_2 - t_1}{2}] \\ \tilde{\gamma}_2(2t - t_1) & t \in [\frac{t_2 - t_1}{2}, t_2] \end{cases}
$$

with  $\gamma_1(t_2) = \tilde{\gamma}_2(t_1)$ , which is valid since by construction  $\gamma_1(t_2) = \tilde{\gamma}_2(t_1) = \mathbf{q}_2$ .

The key takeaway from the above discussion is that curves can be concatenated and this corresponds to the addition of integrals along them<sup>[6](#page-0-0)</sup>,

$$
\oint_{\tilde{\gamma}_2 * \gamma_1} d\overrightarrow{\phi} = \int_{\gamma_1} d\overrightarrow{\phi} + \int_{\tilde{\gamma}_2} d\overrightarrow{\phi}
$$
\n
$$
\neq 0
$$

Therefore, non-holonomy implies the existence of loops along which states can change. This completes the proof that non-holonomy is equivalent to this property of state change over closed paths in Q.  $\Box$ 

#### Corollary 6.2.6

A system is holonomic iff for every loop  $\gamma : \mathbb{R} \to \mathcal{Q}$ , traversal along it does not change the state  $\overleftrightarrow{\phi}$  i.e.,

$$
\oint_\gamma d\overrightarrow{\phi} = \overrightarrow{0}
$$

<sup>6</sup>These notions indicate that path reversal is like an inverse operation and the paths themselves look like groups with a concatenation operation, which leads to structures such as homotopy groups and the larger discipline of algebraic topology.

Below are some diagrams which depict the kinds of concatenation mentioned above.

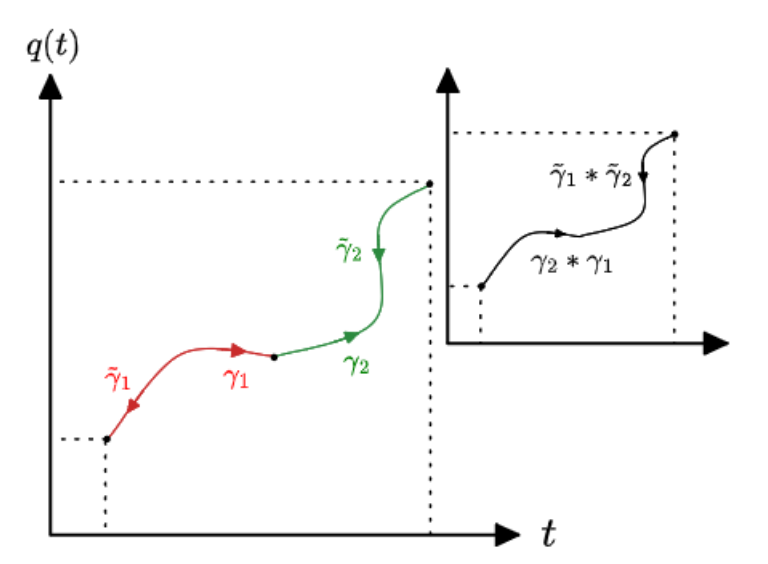

Figure 6.3: A one-dimensional representation of curves and their reversals and concatenations

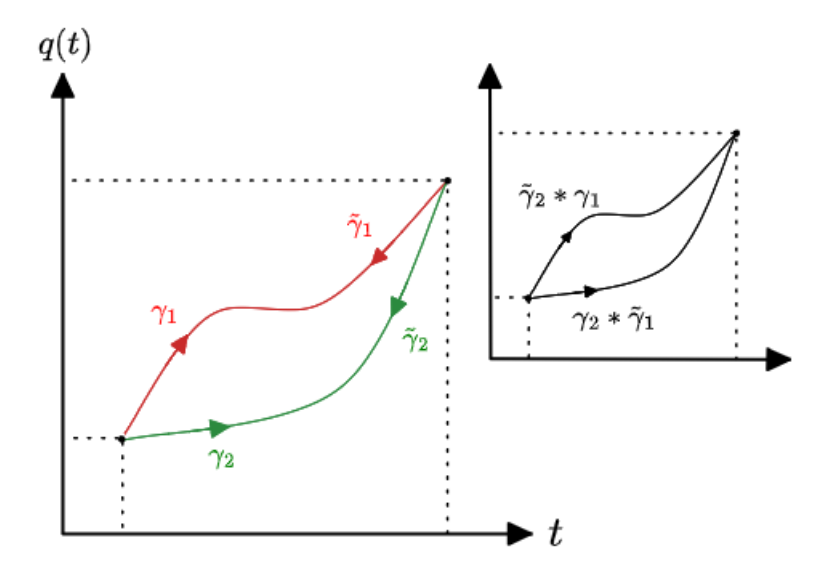

Figure 6.4: Concatenating curves with fixed enpoints generates loops.

#### <span id="page-27-0"></span>6.3 Loop Spaces

#### <span id="page-27-1"></span>6.3.1 Based, Unbased and Free Loop Spaces

To formalize the notion of 'every loop', we define loop spaces.

#### Definition 6.3.1: (Based) loop space

The based loop space or simply, loop space  $\mathscr{L}_{\vec{q}}$  at a configuration  $\vec{q} \in \mathcal{Q}$  is a map  $\mathcal{Q} \to \mathcal{C}([0,1], \mathcal{Q})$  such that,

$$
\mathcal{L}_{\vec{q}} = \left\{ \gamma \in \mathcal{C}([0,1], \mathcal{Q}) : \gamma(0) = \gamma(1) = \vec{q} \right\}
$$

A loop space in which the identified endpoints of loops are not restricted to be a base configuration, so that any point in the loop can be the base configuration, is called an unbased loop space at that configuration,

#### Definition 6.3.2: Unbased loop space

The **unbased loop space**  $\mathcal{L}_{\vec{q}}$  at a configuration  $\vec{q} \in \mathcal{Q}$  is a map  $\mathcal{Q} \to \mathcal{C}([0,1], \mathcal{Q})$ defined as,

$$
\mathcal{L}_{\overrightarrow{\boldsymbol{q}}} = \left\{\gamma \in \mathcal{C}([0,1],\mathcal{Q}): \gamma(0)=\gamma(1), \overrightarrow{\boldsymbol{q}} \in \gamma\right\}
$$

Trivially, every based loop space is a subset of a corresponding unbased loop space. These notions become equivalent under translation equivalence in the parameter space [0, 1] since such translations 'turn' a loop around to set the identified endpoint  $\gamma(0) = \gamma(1)$  to be the base configuration  $\overrightarrow{q}$ .

The loop spaces at all points in the configuration space can be collected together into a free loop space,

#### Definition 6.3.3: Free loop space

The free or total loop space  $\Omega \mathcal{Q}$  is the union of loop spaces of all configurations,

$$
\Omega \mathcal{Q} = \bigcup_{\mathbf{q} \in \mathcal{Q}} \mathcal{L}_{\mathbf{\vec{q}}} = \{ \gamma \in \mathcal{C}([0,1],\mathcal{Q}) : \gamma(0) = \gamma(1) \}
$$

It can be shown that the free loop spaces for based and unbased loops are equal. This is because every unbased loop passing through a configuration is a based loop in some other loop space and vice-versa, so collecting all loops together does not 'remember' if they were based or unbased.

Starting with the free loop space, one can construct unbased and then based loop spaces using projections, which are defined as follows,

#### Definition 6.3.4: Projection

A projection from a set A to a subset U is a surjection  $\pi : A \to U$  such that  $\pi$  is idempotent, i.e.,  $\pi \circ \pi = id_U$ .

If A is [a](#page-0-0) topological space  $\frac{a}{b}$ ,  $\pi$  is also continuous.

 ${}^aU$  would then be equipped with the subset topology with respect to that of A.

Intuitively, a projection projects a space down to a subspace and destroys as much information in the process as possible, so that applying the projection again has no incremental effect. It trivially follows from the definitions of the various [loop spaces](#page-27-0) listed above that they can be projected into one another:

#### Claim: Loop space projections

<span id="page-28-0"></span>1.  $\Omega \mathcal{Q} \stackrel{\pi}{\rightarrow} \mathcal{L}_{\vec{q}}$  where,  $\pi_{\overrightarrow{\boldsymbol{q}}}(\Omega \mathcal{Q}) = \left\{\gamma \in \Omega \mathcal{Q} : \overrightarrow{\boldsymbol{q}} \in \gamma \right\} = \mathcal{L}_{\overrightarrow{\boldsymbol{q}}}$ 2.  $\mathcal{L}_{\vec{q}} \stackrel{\pi}{\rightarrow} \mathscr{L}_{\vec{q}}$  with,  $\pi(\mathcal{L}_{\overrightarrow{\bm{q}}})=\left\{\gamma\in\mathcal{L}_{\overrightarrow{\bm{q}}}: \gamma(0)=\overrightarrow{\bm{q}}\right\}=\mathscr{L}_{\overrightarrow{\bm{q}}}$ 

Therefore, building 'up' from based loop spaces to unbased and free ones is equivalent to building 'down' in the reverse order. When loop spaces are equipped with topologies,  $(\Omega \mathcal{Q}, \pi_{\overrightarrow{q}}, \mathcal{L}_{\overrightarrow{q}})$  and  $(\mathcal{L}_{\overrightarrow{q}}, \pi, \mathscr{L}_{\overrightarrow{q}})$  become bundles.

With these ideas in mind, we can formally revisit the concatenation of loops.

<sup>&</sup>lt;sup>7</sup>Given a continuous projection  $\pi : A \to U$ , a **bundle** is the triplet  $(A, \pi, U)$  where A is called the **total** space and U is the base space. Over every  $p \in U$  lives a corresponding fibre, defined as  $F_p = \text{preim}_{\pi}(\{p\}).$ 

For the bundles described with regard to loop spaces, when the total space is the free loop space  $\Omega \mathcal{Q}$ , the fibre over each unbased loop  $\gamma \in \mathcal{L}_{\overline{q}}$  is  $F_{\gamma} = \left\{ \delta \in \Omega \mathcal{Q} : \overline{\overline{q}} \in \delta \implies \delta = \gamma \right\} = \mathcal{L}_{\overline{q}}$  i.e. every fibre is identically the unbased loop space. We thus say that  $(\Omega \mathcal{Q}, \pi_{\overrightarrow{q}}, \mathcal{L}_{\overrightarrow{q}})$  is a fibre bundle with a typical fibre  $F = \mathcal{L}$ <sub>q</sub> .

Similarly, when an unbased loop space  $\mathcal{L}_{\overline{q}}$  is the total space, the fibre living on a based loop  $\gamma \in \mathcal{L}_{\overline{q}}$  is  $F_{\gamma} = \left\{ \delta \in \mathcal{L}_{\overrightarrow{q}} : \delta(0) = \overrightarrow{q} \implies \delta = \gamma \right\} = \mathscr{L}_{\overrightarrow{q}}$ . Therefore, once again,  $(\mathcal{L}_{\overrightarrow{q}}, \pi, \mathscr{L}_{\overrightarrow{q}})$  is a fibre bundle with the typical fibre being the based loop space.

These notions formalize the idea of unbased/based loop spaces 'living on' the unbased/based loops in them. Since unbased/based loops correspond in a one-to-one manner with the configurations in them/endpoint configurations respectively, we can also construct appropriate bundles with loop spaces living over the configuration space.

#### <span id="page-29-0"></span>6.3.2 Concatenation

#### Definition 6.3.5: Concatenation

Concatenation ∗ :  $\mathscr{L}_{\vec{q}} \times \mathscr{L}_{\vec{q}} \to \mathscr{L}_{\vec{q}}$  is the operation:

 $\gamma_2 * \gamma_1 =$  $\sqrt{ }$  $\int$  $\mathcal{L}$  $\gamma_1(2\lambda) \qquad \lambda \in \left[0, \frac{1}{2}\right]$  $\gamma_2(2\lambda-1)$   $\lambda \in \left[\frac{1}{2},1\right]$ 

Since every based loop is an unbased loop, we can extend concatenation similarly to unbased loop spaces. The mathematical significance of concatenation is that it helps form a group,

### Claim:  $(\mathscr{L}_{\overline{\bm{q}}},\ast)$  as a non-Abelian group

- It can be verified that  $(\mathscr{L}_{\vec{q}},*)$  is a group since it obeys the **group axioms**:
	- 1.  $\mathscr{L}_{\vec{q}}$  is **closed** under  $*$  i.e.,

$$
\forall \gamma_1, \gamma_2 \in \mathscr{L}_{\overrightarrow{\boldsymbol{q}}} : \gamma_2 * \gamma_1 \in \mathscr{L}_{\overrightarrow{\boldsymbol{q}}}
$$

2. ∗ is associative,

$$
\forall \gamma_1, \gamma_2, \gamma_3 \in \mathscr{L}_{\overrightarrow{q}} : \gamma_3 * (\gamma_2 * \gamma_1) = (\gamma_3 * \gamma_2) * \gamma_1
$$

3. There is an **identity** or *constant loop*  $\gamma_e \in \mathscr{L}_{\overrightarrow{\mathbf{q}}}$ ,

$$
\forall \gamma \in \mathscr{L}_{\overrightarrow{q}}: \gamma_e * \gamma = \gamma * \gamma_e = \gamma
$$

where  $\gamma_e(\lambda) = \vec{\mathbf{q}}$ .

4. Every loop  $\gamma \in \mathscr{L}_{\overrightarrow{q}}$  has an **inverse**  $\tilde{\gamma} \in \mathscr{L}_{\overrightarrow{q}}$  (the same as *reversed* loops),

$$
\forall \gamma \in \mathscr{L}_{\overrightarrow{\mathbf{q}}} : \exists \, \tilde{\gamma} \in \mathscr{L}_{\overrightarrow{\mathbf{q}}} : \tilde{\gamma} * \gamma = \gamma * \tilde{\gamma} = \gamma_e
$$

•  $(\mathscr{L}_{\vec{q}},*)$  is a non-Abelian group as  $*$  is non-commutative, i.e,

$$
\gamma_1,\gamma_2\in\mathscr{L}_{\overrightarrow{\mathbf{q}}}\not\Longrightarrow\gamma_1*\gamma_2=\gamma_2*\gamma_1
$$

Due to the above facts, concatenation provides an algebraic structure to loops, which are geometric objects. This allows one to treat the loops in a way in which they algebraically encode topological information about the configuration space  $Q$ , such as how many holes it may have. Such notions are the subject of topological invariants, homotopy theory and algebraic topology in general.

Now that we have seen how loops come up in holonomy theory and how they lead to various disciplines, let us return to their role in the study of non-holonomic systems in classical mechanics.

#### <span id="page-30-0"></span>6.3.3 Relationship With State Spaces

Recall that for non-holonomic systems, states  $\phi$  cannot be uniquely characterized by configurations  $\vec{q}$  as new states can be generated at the same configuration by making the system travel along loops  $C \in \mathscr{L}_{\overline{q}}$ . But this also means:

#### Theorem 6.3.6: Isomorphism of state and loop spaces

The state space at a configuration  $\overrightarrow{Q} \in \mathcal{Q}$  is isomorphic to the associated based loop space  $\mathscr{L}_{\overrightarrow{\mathbf{Q}}},$ 

$$
\begin{aligned} \text{preim}_{\overrightarrow{\boldsymbol{q}}}(\{\overrightarrow{\boldsymbol{Q}}\}) &= \left\{\overrightarrow{\boldsymbol{\Phi}} \in \mathcal{S} : \overrightarrow{\boldsymbol{q}}(\overrightarrow{\boldsymbol{\Phi}}) = \overrightarrow{\boldsymbol{Q}}\right\} \\ &= \left\{\oint_{\gamma \in \mathscr{L}_{\overrightarrow{\boldsymbol{Q}}}} d\overrightarrow{\boldsymbol{\psi}} : \overrightarrow{\boldsymbol{\psi}} \in \mathcal{S}\right\} \cong \mathscr{L}_{\overrightarrow{\boldsymbol{Q}}} \end{aligned}
$$

**Proof.** From the equation part of the above statement, we can glean that since every state at a configuration is specified by some based loop, the state space at the configuration must be a subset of the based loop space, up to isomorphism.

But no two distinct based loops  $\gamma_1, \gamma_2$  generate the same state since if they did, one could traverse along  $\tilde{\gamma}_2 \stackrel{*}{\sim} \gamma_1$  and not change the state, so this concatenated loop must be the constant loop  $\gamma_e = \mathbf{Q}$  which is not necessary (in fact, it only happens when  $\gamma_1 = \gamma_2$ ). Hence, the based loop space is a subset of the state space up to isomorphism.

The two situations above prove the claim.

The intuition for the above statement is that every distinct based loop at a configuration generates a distinct state, and since there are no other variables involved, the only states at the configuration are those generated by loops in this manner. As a result, the entire state space is bijective to the free loop space.

 $\Box$ 

#### Corollary 6.3.7

The state space S is isomorphic to the free loop space  $\Omega \mathcal{Q}$  associated with the configuration space Q,

$$
\mathcal{S} = \operatorname{preim}_{\overline{q}}(\mathcal{Q}) \cong \Omega \mathcal{Q}
$$

Proof. We have,

$$
\operatorname{preim}_{\overrightarrow{q}}(\mathcal{Q}) = \operatorname{preim}_{\overrightarrow{q}}\left(\bigcup_{\overrightarrow{Q} \in \mathcal{Q}} {\overrightarrow{Q}}\right)
$$

$$
= \bigcup_{\overrightarrow{Q} \in \mathcal{Q}} \operatorname{preim}_{\overrightarrow{q}}({\overrightarrow{Q}})
$$

$$
\cong \bigcup_{\overrightarrow{Q} \in \mathcal{Q}} \mathcal{L}_{\overrightarrow{Q}} = \Omega \mathcal{Q}
$$

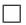

Therefore, loops not only unite topological and algebraic aspects of manifolds such as  $Q$ , but also provide a description of the state space S living on the configuration space! This also means that states in any physical system can be represented by loops, which can be extended into extensive formalisms such as Wilson loops in field theory and spin networks in loop quantum gravity.

In fact, the loop space consideration formalizes what it means for the state space to 'live on' the configuration space in the first place, via topological bundles. In footnote  $\sqrt{7}$ , we have shown how loop spaces and their projections define bundles. We can consider this for the collection of all loop spaces i.e. the free loop space  $\Omega \mathcal{Q}$  and find that:

#### Claim: State and configuration spaces form bundles

 $(\Omega \mathcal{Q}, \Pi, \mathcal{Q})$  is a bundle where the projection  $\Pi : \Omega \mathcal{Q} \to \mathcal{Q}$  is defined by,

$$
\Pi_{\vec{q}} = \pi_{\vec{q}} \circ \pi \circ \sigma
$$

$$
\Pi(\Omega \mathcal{Q}) = \left\{ \Pi_{\vec{q}}(\Omega \mathcal{Q}) : \vec{q} \in \mathcal{Q} \right\} = \mathcal{Q}
$$

where,

$$
\{\sigma(\vec{q})\} = \left\{\gamma(0) : \gamma \in \mathscr{L}_{\vec{q}}\right\}
$$

i.e.,  $\sigma(\vec{\boldsymbol{q}}) = \gamma(0)$  for any  $\gamma \in \mathscr{L}_{\vec{\boldsymbol{q}}}$ .

All the maps involved above are projections, therefore so are their compositions and unions over subspaces, implying that Π is a projection.

Pictorially, the above mechanism can be represented using the commutative diagram below:

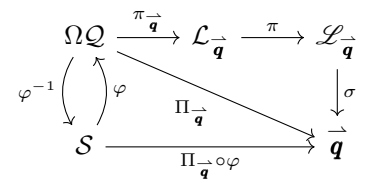

Figure 6.5: Projections between loop spaces and the configuration space, as well as the isomorphism of the free loop space and the state space. All the arrows with their nodes in this diagram are bundles.

But since  $\Omega \mathcal{Q} \cong \mathcal{S}$ , there exists a homeomorphism  $\varphi : \mathcal{S} \to \Omega \mathcal{Q}$ . Therefore,  $(\Omega \mathcal{Q}, \Pi, \mathcal{Q})$ being a bundle also implies that  $(S, \Pi \circ \varphi, \mathcal{Q})$  is a bundle. Thus, states live over configurations in a concrete topological sense!

#### <span id="page-32-0"></span>6.3.4 Philosophy

The reasons we discussed the above coming together of various ideas somewhat elaborately are as follows:

- 1. The above kind of framework, which forms the basis of non-holonomic mechanics, lays a foundation for studying the theoretical mechanics of systems exhibiting non-holonomy as well as the subclass of systems where non-holonomy disappears i.e. holonomic systems.
- 2. The general N-body problem involves collisions, in which [non-holonomy plays a fun](#page-4-0)[damental role.](#page-4-0)
- 3. Periodic solutions in N-body problems are  $C^2$  loops in configuration space, therefore topological notions to do with them, such as the stability of their perturbations, involve algebraic topology.

#### <span id="page-33-0"></span>6.4 Constraints

#### <span id="page-33-1"></span>6.4.1 Classification

A constraint is a relationship between the generalized coordinates and potentially, its derivatives, that may have the effect of restricting a system to a submanifold of the ambient Euclidean space (although this is uncommon for velocity-dependent constraints).

A constraint only involving generalized position and time, but no derivatives of the former, is said to be holonomic,

#### <span id="page-33-2"></span>Definition 6.4.1: Holonomic constraint

A holonomic constraint is a relationship involving a function  $f: \mathcal{Q} \times \mathbb{R} \to \mathbb{R}$  such that,

$$
f(\vec{\bm{q}},t)=0
$$

A constraint that does not involve time is called scleronomous. Constraints that, on the other hand, involve time, are said to be rheonomous. A constraint that cannot be written in the holonomic form is called a **non-holonomic constraint**.

#### Remark.

A system having a holonomic constraint does not imply that it is holonomic, but nonetheless enables us to test if it is holonomic, as we will see.

Two important generalizations of holonomic constraints are those of semi-holonomic and Pfaffian constraints.

#### <span id="page-33-3"></span>Definition 6.4.2: Semi-holonomic constraint

A semi-holonomic or velocity-dependent constraint is one which can be written, using some map  $f: \mathcal{Q} \times T \mathcal{Q} \times \mathbb{R}$ , as:

$$
f\left(\overrightarrow{\boldsymbol{q}},\frac{d\overrightarrow{\boldsymbol{q}}}{dt},t\right)=0
$$

It will be shown that semi-holonomic constraints are further generalized by Pfaffian constraints,

#### Definition 6.4.3: Pfaffian constraint

A Pfaffian or semi-holonomic constraint is one which can be written in the form,

$$
A(d\vec{q}) + A_t dt = 0
$$

where the quantity on the left hand side is the **Pfaffian form** applied to tangent vectors of Q as well as differentials of time,

$$
A(d\vec{q}) + A_t dt = \sum_{\alpha=1}^n A_{\alpha} (d\mathbf{q}_{\alpha}) + A_t dt
$$
  
= 
$$
\sum_{\alpha=1}^n A_{\alpha} \left( \sum_{i=1}^f dq_{\alpha i} e_i \right) + A_t dt
$$
  
= 
$$
\sum_{\alpha=1}^n \sum_{i=1}^f dq_{\alpha i} A_{\alpha} (e_i) + A_t dt
$$
  
= 
$$
\sum_{\alpha=1}^n \sum_{i=1}^f A_{\alpha i} dq_{\alpha i} + A_t dt
$$
  
= 
$$
A_{\alpha i} dq^{\alpha i} + A_t dt
$$
 [ = 0]

In the last line above, we have used the Einstein summation convention where dummy indices (pairs of identical upper and lower indices) imply summation over them. The object A is a collection of 1-forms  $A_{\alpha}$  i.e. linear maps  $A_{\alpha}: T_qQ \to \mathbb{R}$  and  $A_t$  is a 0-form i.e. a scalar.

#### Lemma 6.4.4: Semi-holonomic constraints are Pfaffian

All semi-holonomic constraints are Pfaffian.

#### Proof for Lemma

$$
f\left(\vec{q}, \frac{d\vec{q}}{dt}, t\right) = 0
$$

$$
f(q^1, \dots, q^n, \dot{q}^1, \dots, \dot{q}^n, t) = 0
$$

$$
f(q^{11}, \dots, q^{1f}, \dots, q^{nf}, \dot{q}^{11}, \dots, \dot{q}^{1f}, \dots, \dot{q}^{n1}, \dots, \dot{q}^{nf}, t) = 0
$$

Let f in summation limits denote dim( $Q$ ). Now, we can take the differential of the above equation to find, using the multivariable chain rule and the Einstein summation convention,

$$
df = 0
$$
  
\n
$$
\frac{\partial f}{\partial q^{\alpha i}} dq^{\alpha i} + \frac{\partial f}{\partial \dot{q}^{\alpha i}} d\dot{q}^{\alpha i} + \frac{\partial f}{\partial t} dt = 0
$$
  
\n
$$
\frac{\partial f}{\partial q^{\alpha i}} dq^{\alpha i} + \frac{\partial f}{\partial \dot{q}^{\alpha i}} \frac{d\dot{q}^{\alpha i}}{dt} dt + \frac{\partial f}{\partial t} dt = 0
$$
  
\n
$$
\frac{\partial f}{\partial q^{\alpha i}} dq^{\alpha i} + \left(\frac{\partial f}{\partial \dot{q}^{\alpha i}} \ddot{q}^{\alpha i} + \frac{\partial f}{\partial t}\right) dt = 0
$$

Plugging in the Pfaffian constraint,

$$
\frac{\partial f}{\partial q^{\alpha i}} dq^{\alpha i} + \left(\frac{\partial f}{\partial \dot{q}^{\alpha i}} \ddot{q}^{\alpha i} + \frac{\partial f}{\partial t}\right) dt = A_{\alpha i} dq^{\alpha i} + A_t dt
$$

By multilinearity,

$$
A_{\alpha i} = \frac{\partial f}{\partial q^{\alpha i}}
$$

$$
A_t = \frac{\partial f}{\partial \dot{q}^{\alpha i}} \ddot{q}^{\alpha i} + \frac{\partial f}{\partial t}
$$

In coordinate-free language, we can write the spacelike part of the Pfaffian form at a configuration  $\overrightarrow{q} \in \mathcal{Q}$  in terms of the gradient of f at that point,

$$
A = df
$$

But from the semi-holonomic constraint, we have  $df = 0$ . Hence,  $A = 0$ , which is a Pfaffian constraint.

Furthermore, all holonomic constraints are trivially semi-holonomic constraints involving vanishing functions  $f: \mathcal{Q} \times T \mathcal{Q} \times \mathbb{R} \to \mathbb{R}$  that do not explicitly depend on generalized velocity. But since semi-holonomic constraints are Pfaffian, so are holonomic constraints.

#### <span id="page-36-0"></span>6.4.2 Homotopic Notions

The above principles can be extended to find when a Pfaffian constraint is semi-holonomic.

#### Lemma 6.4.5: Poincaré's lemma

Let the configuration space  $\mathcal Q$  be a *contractible manifold*. This is a sufficient condition for the Pfaffian form A being closed (i.e.  $dA = 0$ , which follows from the Pfaffian constraint  $A = 0$ ) to imply that it is exact i.e. there is a function  $f : \mathcal{Q} \times T \mathcal{Q} \times \mathbb{R} \to \mathbb{R}$ such th[a](#page-0-0)t  $A = df = 0$ , which is a semi-holonomic constraint.

The above statement, equivalent to Poincaré's lemma, says, in other words, that every Pfaffian constraint is semi-holonomic if  $\mathbb{Q}$  $\mathbb{Q}$  $\mathbb{Q}$  is contractible.

<sup>a</sup>Moreover, if  $A$  does not explicitly depend on generalized velocity, the constraint is holonomic.  $<sup>b</sup>$ not to be confused with if and only if.</sup>

Proving Poincaré's lemma, and in fact, defining contractible manifolds, relies on homotopy theory. In this subsection, we will briefly describe certain aspects of the theory and see what they entail for Poincaré's lemma.

#### <span id="page-36-1"></span>Definition 6.4.6: Homotopy equivalence of curves

Let  $\gamma_1, \gamma_2 \in \mathcal{C}([0,1], \mathcal{Q})$  be two curves with the same endpoints, i.e.,

$$
\gamma_1(0) = \gamma_2(0)
$$
  

$$
\gamma_1(1) = \gamma_2(1)
$$

Then,  $\gamma_1 \sim \gamma_2$  i.e. the two curves are said to be **homotopic** or **homotopy equiva** $l$ ent<sup> $a$ </sup> iff one is continuously deformable into the other, i.e. there exists a continuous function  $h : [0, 1] \times [0, 1] \rightarrow \mathcal{Q}$  called a *homotopy* such that,

$$
h(0, \lambda) = \gamma_1(\lambda)
$$
  

$$
h(1, \lambda) = \gamma_2(\lambda)
$$

Thus, homotopy equivalence formalizes the notion of one curve being continuously deformable into another. This notion of equivalence extends to topological spaces, generalizing homeomorphisms. Let X, Y be topological spaces and  $f: X \to Y$  and  $g: Y \to X$  be continuous maps. X and Y are **homeomorphic** when  $g \circ f = id_X$  and  $f \circ g = id_Y$ .

<sup>&</sup>lt;sup>a</sup>A related construct is the **fundamental group** at a configuration  $\vec{q} \in \mathcal{Q}$  i.e.,  $(\pi_1(\vec{q}), \bullet)$  where  $\pi_1(\vec{q}) = (\mathscr{L}_{\vec{q}})/\sim$  is the quotient set of **homotopy classes**  $[\gamma]$  and  $\gamma_1 \bullet \gamma_2$  is the homotopy class  $[\gamma_1 * \gamma_2].$ 

However, more generally,  $A$  and  $B$  are homotopic when the above maps are homotopy equivalent, and not necessarily equal,

#### Definition 6.4.7: Homotopy equivalence of topological spaces

Two topological spaces  $X, Y$  are **homotopic** or **homotopy equivalent** if there exist continuous maps  $f \in \mathcal{C}(X, Y)$  and  $g \in \mathcal{C}(Y, X)$  such that  $g \circ f \sim_X id_X$  and  $f \circ$  $g \sim_Y id_Y$  where  $\sim_X, \sim_Y$  respectively denote homotopy equivalence under homotopies  $h_X : [0, 1] \times X \to X$  and  $h_Y : [0, 1] \times Y \to Y$ , i.e.,

```
h_X(0, x) = xh_X(1, x) = g(f(x))h_Y(0, y) = yh_Y(1, y) = f(g(y))
```
In other words,  $X$  and  $Y$  are homotopic when  $X$  can be mapped to  $Y$  and then back to X in a manner (encoded in  $g \circ f$ ) which is continuously deformable to the situation where  $X$  is mapped to itself; and vice-versa from  $Y$  to  $X$  and back to  $Y$ . Intuitively, this means that the two spaces can be mapped to each other via bending, shrinking amd stretching operations that need not be structure-preserving but are still similar to homeomorphisms.

id<sup>X</sup> X Y f id<sup>Y</sup> g

Figure 6.6: The setting for two topological spaces  $X, Y$  to be homotopic.

Trivially, two homeomorphic topological spaces are also homotopic in a structure-preserving way, but the converse is not necessarily true. These ideas allow us to define contractible manifolds.

#### <span id="page-37-0"></span>Definition 6.4.8: Contractible spaces

A contractible space is a topological space which is homotopic to a one-point space  $\{\star\}.$ 

A contractible manifold is a manifold that is also contractible.

Intuitively, a space is contractible when it can be continuously contracted to a point in it. This is encoded in the following equivalent definition for contractibility.

#### Claim: Null-homotopic characterization of contractibility

A space X is contractible iff  $\mathrm{id}_X$  is **null-homotopic** i.e. homotopic to some **con**stant map  $f: X \to \{\star\}$  where  $\star \in X$ .

#### Proof for Claim.

$$
(\implies)
$$

Let  $g: \{\star\} \to \{\star\} \subset X$ . So,  $g \circ f = f$  and  $f \circ g = id_{\{\star\}}$ .

Now, let X be contractible. Then, [by definition,](#page-37-0)  $g \circ f = f \sim id_X$ . Therefore,  $id_X$  is null-homotopic.

 $(\iff)$ 

By similar reasoning as above, if  $\mathrm{id}_X$  is null-homotopic, by definition,  $f = g \circ f \sim \mathrm{id}_X$ . Moreover, trivially,  $id_{\{\star\}} = f \circ g \sim id_{\{\star\}}$ . Hence, X is contractible.

$$
\mathrm{id}_X \subset \bigtimes X \xrightarrow[\gamma]{} \{ \star \} \xrightarrow[\gamma]{} g|_{\{\star\}} = \mathrm{id}_{\{\star\}}
$$

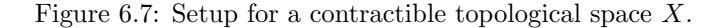

#### Remark.

Examples of contractible spaces are one-point spaces (trivially), Euclidean spaces, starshaped domains in Euclidean spaces, and any other manifold which can be 'continuously contracted to a point'.

An example of a non-contractible space is any finite-dimensional sphere (trying to shrink one continuously to a point destroys its global topology).

It turns out that a deeply related concept in algebraic topology is that of holes (with which much of the work in homotopy and homology theories began). Combined with notions of connectedness, we gain further understanding of what it means for spaces to be contractible.

#### <span id="page-38-0"></span>Definition 6.4.9: Hole

A topological space X is said to have a **hole** with a d-dimensional boundary iff there is a continuous map  $\varphi: S^d \to X$  such that  $\varphi(S^d) \subseteq X$  is not contractible, where  $S^d$ is some  $d$ -dimensional closed ball of radius  $R$ ,

$$
S^d = \{ x \in \mathbb{R}^d : ||x|| \le R \}
$$

Intuitively, the above definition says that when there is a region in  $X$  that 'looks like' a sphere topologically (i.e. is the image of a sphere under a continuous, surjective map  $\varphi$ ) but cannot be contracted smoothly to a point, there must be a hole enclosed within the said region which has 'nothing', hence the non-contractibility.

When a topological space has a hole, some open neighbourhoods in it might be 'disconnected' from each other due to the hole. This motivates us to define the more general notion of connectedness, and its stronger variants.

#### <span id="page-39-0"></span>Definition 6.4.10: Connectedness

A topological space  $X$  is **connected** unless there exist two non-empty nonintersecting neighbourhoods<sup>[a](#page-0-0)</sup>  $U, V \subsetneq X$  such that  $X = U \cup V$ .

<sup>a</sup>hence,  $U \cap V \neq \emptyset$ 

When a space is connected, it therefore contains no mutually disjoint, non-empty neighbourhoods whose union is the entire space. A space that is not connected is disconnected.

#### <span id="page-39-1"></span>Theorem 6.4.11: Clopen characterization of connectedness

A topologic[a](#page-0-0)l space X is connected iff the only clopen neighbourhoods<sup>[4]</sup> in it are X and ∅.

<sup>a</sup>Let X be equipped with a topology  $\mathcal{O} \in \mathcal{P}(X)$ . A **clopen neighbourhood**  $U \subseteq X$  is a region that is both **open** i.e. in  $\mathcal{O}$  and **closed** i.e. with an open complement  $X\setminus U \in \mathcal{O}$ .

**Proof.** ( $\implies$ )

For the sake of contradiction, let  $X$  be connected and let there exist a non-empty clopen neighbourhood  $U \in \mathcal{O}$  (so  $X\setminus U \in \mathcal{O}$ ) such that  $U \neq X$ . Since  $U \cap (X\setminus U) = \emptyset$  and  $U \cup (X \setminus U) = X$ , X is [by definition](#page-39-0) not connected, which is a contradiction.

 $(\Leftarrow)$ 

Let  $X$  be not connected. Then, there exist non-empty disjoint open neighbourhoods  $U, V \in \mathcal{O}$  with  $X = U \cup V$ . We cannot have  $U = X$ , as it would follow that  $V = \emptyset$ , contradicting non-connectedness. Furthermore, U is closed as  $V = X \setminus U \in \mathcal{O}$ . Hence, U is clopen but neither equal to X nor to  $\emptyset$ .  $\Box$ 

It immediately follows from the above fact that the unit interval is connected.

#### <span id="page-40-1"></span>Theorem 6.4.12: Connectedness of the unit interval

The unit interv[a](#page-0-0)l [0, 1] equipped with the subset topology<sup>[a]</sup> from  $\mathbb R$  is connected.

Furthermore, the set of all open balls  $\{B_r(x) : r \in \mathbb{R}^+, x \in X\}$  is a **basis** for  $\mathcal{O}_{s,\mathbb{R}}$  i.e. any open neighbourhood  $U \in \mathcal{O}_{s,R}$  can be constructed using unions of open balls.

The topology a subset  $A \subseteq \mathbb{R}$  inherits from  $\mathcal{O}_{s,\mathbb{R}}$  is the **standard subset topology**  $\mathcal{O}_{s,\mathbb{R}}\big|_A$ defined as follows. A neighbourhood  $V \subseteq A$  is in  $\mathcal{O}_{s,\mathbb{R}}|_A$  iff there is some  $U \in \mathcal{O}_{s,\mathbb{R}}$  such that  $V = U \cap A$ . Equivalently,  $\mathcal{O}_{s, \mathbb{R}}\big|_A = \{U \cap A : U \in \mathcal{O}_{s, \mathbb{R}}\}.$ 

It turns out that just like open balls constitute a basis for  $\mathcal{O}_{s,\mathbb{R}}$ , open balls in  $\mathbb R$  intersected with A form a basis for  $\mathcal{O}_{s,\mathbb{R}}\Big|_{A}$ . These are either open intervals in [0, 1] or clopen intervals of the form [0, a) or [a, 1) where  $a \in [0, 1]$ .

**Proof.** Recall that the basis for  $\mathcal{O}_{s,\mathbb{R}}|_{[0,1]}$  comprises of open intervals in  $[0,1]$  as well as intervals of the form  $[0, a)$  and  $(a, 1]$  for  $a \in [0, 1]$ .

Now, the complements of open intervals  $(a, b)$  with  $a, b \in (0, 1)$  are of the form  $[0, a]$ [b, 1]. Since none of these closed intervals are open, neither are their unions (which is a neighbourhood axiom). Hence, no such open interval can also be closed.

Similarly, complements of clopen intervals  $[0, a)$  and  $(b, 1]$  are respectively of the form  $[a, 1]$  and  $[0, b]$ , which are again not open. The only way unions of basis intervals can be closed, then, are as follows.

- An empty union of the basis elements gives the open set  $\emptyset$ , which is also closed as  $[0, 1] \backslash \emptyset = [0, 1]$  is open.
- Overlapping intervals of the latter kind i.e.  $[0, a)$  and  $(b, 1]$  with  $a > b$  combine to form the entire unit interval,  $[0, a) \cup (b, 1] = [0, 1]$ , which is open. But  $[0, 1] \setminus [0, 1] = \emptyset$ is open too, hence  $[0, 1]$  is clopen.

Thus,  $[0, 1]$  and  $\emptyset$  are the only clopen neighbourhoods in  $[0, 1]$ , making the unit interval connected by the clopen characterization of connectedness  $\Box$ 

A stricter notion than connectedness is when every pair of points in the space can be connected by some continuous curve,

#### <span id="page-40-0"></span>Definition 6.4.13: Path connectedness

A topological space X is **path connected** iff any two points  $x, y \in X$  have a continuous curve  $\gamma \in \mathcal{C}([0,1],X)$  joining them i.e.,

$$
\gamma(0) = x
$$

$$
\gamma(1) = y
$$

Alternatively, one can define an equivalence relation called the **path component**  $\equiv$  for two points  $x, y \in X$  when such curves joining them exist. The induced equivalence class [x] is the path connected component of x,  $P_x(X)$ .

<sup>&</sup>lt;sup>a</sup>The **standard topology**  $\mathcal{O}_{S,R}$  on R is characterized by neighbourhoods  $U \subseteq \mathbb{R}$  being open iff for every point  $x \in U$ , there exists a radius  $r \in \mathbb{R}^+$  such that the open ball of that radius centred at x is entirely within the neighbourhood i.e.  $B_x(r) \subseteq U$ . It can be shown that  $\mathcal{O}_{s,\mathbb{R}}$  satisfies the neighbourhood axioms.

Furthermore,  $\pi_0(X) = (X/\equiv) = \{P_x(X) : x \in X\}$  is the quotient set of all the path components in  $X$ , called its path connected component or **zeroeth homotopy group**. Then, X is path connected iff its path connected component is trivial i.e. has exactly one element (so that all  $x \in X$  is path component equivalent to all  $y \in Y$ ). This construction will be useful for defining [simple connectedness.](#page-41-0)

#### <span id="page-41-1"></span>Lemma 6.4.14: Path connectedness implies connectedness

If a topological space  $X$  is path connected, it must be connected.

#### Proof for Lemma

Suppose for the sake of contradiction that  $X$  is path connected but not connected. Then, there exist non-empty open neighbourhoods  $U, V \subsetneq X$  such that  $U \cap V = \emptyset$  and  $U \cup V = X$ . Now, we choose two points  $x \in U, y \in V$ . By path connectedness, there is a curve  $\gamma \in \mathcal{C}([0,1], X)$  such that  $\gamma(0) = x$  and  $\gamma(1) = y$ . Hence, we can write the unit interval as,

$$
[0,1] = \text{preim}_{\gamma}(X)
$$

$$
= \text{preim}_{\gamma}(U \cup V)
$$

$$
= \text{preim}_{\gamma}(U) \cup \text{preim}_{\gamma}(V)
$$

The subsets  $\text{preim}_{\gamma}(U)$  and  $\text{preim}_{\gamma}(V)$  are open (as  $\gamma$  is continuous), and due to the nature of U and V, non-empty and mutually disjoint. Hence,  $[0, 1]$  is not connected, which contradicts the **connectedness of the unit interval.** 

There is a yet stronger notion of connectedness, called simple connectedness.

#### <span id="page-41-0"></span>Definition 6.4.15: Simple connectedness

A topological space  $X$  is simply connected iff it is path connected and for any  $x, y \in X$ , the set of [a](#page-0-0)ll paths connecting these points,  $\kappa(x, y)$ , is a homotopy class<sup>a</sup> where<sup>[b](#page-0-0)</sup>,

$$
\kappa(x, y) = \{ \gamma \in \mathcal{C}([0, 1], X) : \gamma(0) = x, \gamma(1) = y \}
$$

In other words, X is simply connected when all the curves in  $\kappa(x, y)$  are homotopic i.e. all paths connecting all pairs of points in  $X$  are homotopic. Intuitively, this means not not only is every pair of points path connected, but also in a way that every such path can be continuously deformed into one another without running into holes or gaps between islands.

Now, we have the following theorem which strongly link notions of connectedness to homotopy equivalence. It is also one of the reasons homotopy is an instrumental generalization

<sup>&</sup>lt;sup>a</sup>Equivalently, the fundamental group  $\pi_1(x)$  is trivial i.e. only contains the homotopy class  $[\gamma_e(x)]$ . The intuition for this is that in the case of simple connectedness, homotopic curves in path components at  $x$  can be concatenated to form loops, all of which are homotopic to the constant loop  $\gamma_e(x): [0,1] \to \{x\}.$ 

<sup>&</sup>lt;sup>b</sup>Thus, another way to characterize path component equivalence is  $x \equiv y \iff \kappa(x, y) \neq \emptyset$ . When this is true under the universal quantifier ( $\forall x, y \in X$ ), we have path connectedness.

of homeomorphism. While topological structure itself is homeomorphism invariant, specific aspects such as connectedness (which do not provide all the structural information about a topological space but 'enough' depending on the context) are, more weakly, homotopy invariant. For brevity, we will not prove this property of topological spaces.

#### <span id="page-42-0"></span>Theorem 6.4.16: Simple connectedness, path connectedness and connectedness are homotopy invariant

Suppose X and Y are homotopic spaces, then X is simply connected iff Y is also simply connected, and the same homotopy invariance applies to path connectedness and connectedness.

#### <span id="page-42-1"></span>Corollary 6.4.17

If a topological space  $X$  is contractible, it must be simply connected.

**Proof.** Let X be contractible. Then, [by definition,](#page-37-0) X is homotopic to a one-point space  $\{\star\}$  where  $\star \in X$ .

Now, the only topology  $\{\star\}$  can be equipped with is the associated **chaotic** or **indiscrete** topology<sup>[8](#page-0-0)</sup>  $\mathcal{O}_\star = \{\emptyset, \{\star\}\}\.$  It follows that *any* map  $\gamma : [0, 1] \to \{\star\}$  is continuous no matter the topology of  $[0, 1]$ ,

$$
\operatorname{preim}_{\gamma}(\emptyset) = \emptyset \in \mathcal{O}_{\star}
$$

$$
\operatorname{preim}_{\gamma}([0,1]) = \{\star\} \in \mathcal{O}_{\star}
$$

In other words, it follows from the range  $\{\star\}$  having a discrete topology that no matter the topology of the domain  $[0, 1]$ , every open image has an open preimage i.e. the arbitrary function (in this case a curve) is in  $\mathcal{C}([0,1], \{\star\})$ .

The significance of this is that the set of all  $C^1$  curves joining points  $x, y \in \{\star\}$  is the same as those joining, by definition,  $\star$  to itself, and this set of joining curves only contains the constant curve  $\gamma_e : [0,1] \to \{\star\},\$ 

$$
\forall x, y \in \{\star\} : \kappa(x, y) = \{\gamma_e\}
$$

But since any curve is homotopic to itself, the above is also a homotopy class. By definition, the one-point space  $\{\star\}$  is simply connected. Now, recall that the contractible space X is by definition homotopic to the one-point space mentioned. Furthermore, consider the [homotopy invariance of simple connectedness.](#page-42-0) It follows that  $X$  must be simply connected too.  $\Box$ 

<sup>&</sup>lt;sup>8</sup>so called as a topological space X equipped with the chaotic topology  $\mathcal{O} = \{\emptyset, X\}$  has the property that any sequence  $A : \mathbb{N} \to X$  trivially converges at every point  $x \in X$  in it since for all  $n \in \mathbb{N}$ ,  $A(n) \in X$ which is always an open neighbourhood of  $x$  by definition.

For a single point space  $\{*\} \subseteq X$ , any topology is trivial and hence, the chaotic topology and the discrete topology  $\mathcal{P}(\{\star\})$  — so called as every singleton in a set X is open in the discrete topology  $\mathcal{P}(X)$  — are identical.

#### Corollary 6.4.18

Contractible spaces are path connected and connected.

**Proof.** From the previous corollary, [contractible spaces are simply connected.](#page-42-1) From the definition of [simple connectedness,](#page-41-0) the property also implies path connectedness. Finally, recall that **path** connectedness implies connectedness.  $\Box$ 

This is whence we return to the topic of holes, which are related to contractible spaces and hence Pfaffian and semi-holonomic constraints via Poincaré's lemma. It turns out that when a manifold is contractible, it has no holes (as, [by definition,](#page-38-0) a manifold with a hole would contain a neighbourhood which is not contractible). Contrapositively, a manifold with holes is not contractible. Therefore, a manifold with holes has no general sufficient condition for every Pfaffian constraint  $A = 0$  to be a semi-holonomic constraint  $A = df = 0$ . <span id="page-44-0"></span>Chapter 7

# Appendix B: Python Code

```
[ ]: import numpy as np
     import matplotlib.pyplot as pyplot
     #Important stable states
     if(False):
         ziling, sid, \text{avery} = 1.0, 1.0, 1.0x = np.array([-1, 0, 1])y = np.array([-1, 0, 1])z = np.array([0, 0, 0])vx = np.array([1, 0, -1])vy = np.array([-1, 0, 1])vz = np.array([0, 0, 0])if(True):
         ziling, sid, avery = 1.0, 0.5, 2.0x = np.array([-1, 0, 0])y = np.array([-1, 0, 1])z = np.array([0, 0, 1])vx = np.array([0, 0, 0])vy = np.array([-1, 0, 1])vz = np.array([0, -1, 0])[ ]: import numpy as np
     import matplotlib.pyplot as pyplot
     #Hi this is Zi, they locked me up to write code, so instead of explain
      \rightarroweverything to you in the report
     #I will explain them here in my code
     #This block is where the set up for all the initial condition and the constants\Box\rightarrowhappen
     #Gravitational constant
     g = 3delta_t = 0.0001#three masses
     #in this case we are working with the three groupmembers in space
     #imagine they are perfect point masses
     #ziling, sid, avery = 1.0, 1.0, 2.0m = np.array([ziling,sid,avery])#initial positions and velociy
     # index 0 -> m1# index 1 - > m2# index 2 -> m3
```

```
#so x = [x1, x2, x3]#Avery will have the initial position of [x[2], y[2], z[2]]\#x = np<u> array ([-1</u>, 0, 1])\#y = np<u>g . array([ -1, 0, 1])</u>
#z = np<u>.array([0,0,0])</u>\#vx = np<u> array</u> ([1, 0, -1])#vy = np.array([ -1, 0, 1])#vz = np<u>array([0,0,0])</u>#Correction for linear momentum
lin\_momentum = np.array([0, 0, 0])for i in range(3):
    lin\_momentum = lin\_momentum + m[i]*np.array([vx[i],vy[i],vz[i]])V = \lim_{m \to \infty} \frac{m(m)}{m} (m[0] + m[1] + m[2])
for i in range(3):
    ones = 1/3 * np.array([1.0, 1.0, 1.0])vx = vx - V[0] *onesvy = vy - V[1]*onesvz = vz - V[2]*ones#the dataset for the three objects
obj1, obj2, obj3 = [], [], []objs = [obj1, obj2, obj3]for i in range(0,3):
    objs[i] = [m[i], x[i], y[i], z[i], vx[i], vy[i], vz[i]]#Here is all the functions
def setInit(X,Y,Z,Vx,Vy,Vz, reset=True):
    "''"Sets the inititial values for the vectors
    \ellparam X, Y, Z, Vx, Vy, Vz the new initial values
    \bar{n} \bar{n} \bar{n}global x,y,z,vx,vy,vz
    x,y,z,vx,vy,vz = np.array(X),np.array(Y),np.array(Z),np.array(Vx),np.\rightarrowarray(Vy), np.array(Vz)
    if(reset):
         resetVals()
def resetVals():
    "''"
```

```
Resets the value in objs vector into the initial values
    "''"''"global objs
    global initial_k
    for i in range(0,3):
        objs[i] = [m[i],x[i],y[i],z[i],vx[i],vy[i],vz[i]]#objs = list(np.array(objs).copy())initial_k = constructK()def r(m1,m2):
    "''"The distance between two bodies
    @param m1, m2 the two bodies
    @return the norm between the two distance vectors
    "''"''"return np.linalg.norm(np.array(objs[m1][1:4]) - np.array(objs[m2][1:4]))
def force(m):
    \bar{n} \bar{n} \bar{n}Gravitational force caused by each body
    @param: m - The index of the object being calculated on
    @return the force on this object
    \boldsymbol{u} \boldsymbol{u} \boldsymbol{u}s1 = (m+1)\%3s2 = (m+2)\%3f1 = g*objs[m][0]*objs[s1][0]/(r(m,s1)**3)
    f2 = g * objs[m][0] * objs[s2][0]/(r(m,s2) * *3)r1 = np.,→array([objs[s1][1]-objs[m][1],objs[s1][2]-objs[m][2],objs[s1][3]-objs[m][3]])
    r2 = np.
 ,→array([objs[s2][1]-objs[m][1],objs[s2][2]-objs[m][2],objs[s2][3]-objs[m][3]])
    return f1*r1 + f2*r2def a(m):
    "''"''"Acceleration of each body
    @param: m - index of the object being calculated on
    @return: the acceleration of the object
    \boldsymbol{u} \boldsymbol{u} \boldsymbol{u}return force(m)/objs[m][0]
```

```
#refer back to report pg.6 for the matrix
def constructA():
    \boldsymbol{u} \boldsymbol{u} \boldsymbol{u}just contruting A
    @return A - refer to chapter 5
    \bar{n} \bar{n} \bar{n}c1 = []for i in range(0,3):
        #the force
        f = force(i)for j in range(0,3):
             c1.append(-f[j])for i in range(0,3):
        for j in range(4, len(objs[1])):
             c1.append(objs[i][0]*objs[i][j])
    c2, c3, c4 = [], [], []for i in range (0,9):
        c2.append(0)
        c3.append(0)
        c4.append(0)
    for i in range(0,3):
        for j in range (0,3):
             if(j == 0):c2.append(objs[i][0])
             else:
                 c2.append(0)
             if(j==1):c3.append(objs[i][0])
             else:
                 c3.append(0)
             if(j==2):c4.append(objs[i][0])
             else:
                 c4.append(0)
    c5, c6, c7 = [], [], []for i in range(0,3):
        for j in range (0,3):
             if(j == 0):c5.append(objs[i][0])
             else:
                 c5.append(0)
```

```
if(j==1):c6.append(objs[i][0])
             else:
                 c6.append(0)
             if(j==2):c7.append(objs[i][0])
             else:
                 c7.append(0)
    for i in range (0,9):
        c5.append(0)
        c6.append(0)
        c7.append(0)
    c8 = ,→[0,m[0]*objs[0][6],-m[0]*objs[0][5],0,m[1]*objs[1][6],-m[1]*objs[1][5],0,m[2]*objs[2][6],-m[2]*objs[2][5],\
          ␣
 ,→0,-m[0]*objs[0][3],m[0]*objs[0][2],0,-m[1]*objs[1][3],m[1]*objs[1][2],0,-m[2]*objs[2][3],m[2]*objs[2][2]]
    c9 =,→[-m[0]*objs[0][6],0,m[0]*objs[0][4],-m[1]*objs[1][6],0,m[1]*objs[1][4],-m[2]*objs[2][6],0,m[2]*objs[2][4],\
          ␣
 ,→m[0]*objs[0][3],0,-m[0]*objs[0][1],m[1]*objs[1][3],0,-m[1]*objs[1][1],m[2]*objs[2][3],0,-m[2]*objs[2][1]]
    c10 =,→[m[0]*objs[0][5],-m[0]*objs[0][4],0,m[1]*objs[1][5],-m[1]*objs[1][4],0,m[2]*objs[2][5],-m[2]*objs[2][4],0,\
           ␣
 ,→-m[0]*objs[0][2],m[0]*objs[0][1],0,-m[1]*objs[1][2],m[1]*objs[1][1],0,-m[2]*objs[2][2],m[2]*objs[2][1],0]
    #my error matrix
    #this will be used to correct the states
    #its silly
    #the 10 rows are the 10 conserved quantity
    A = np.array([c1), (c2), (c3), (c4), (c5), (c6), (c7), (c8), (c9), (c10)])#now we are "normalizing" the matrix
    for i in range(10):
        magsqr = np.dot(A[i], A[i])if magsqr != 0:
             A[i] = A[i]/magsqrtreturn A #now we have 'normalized' A
def constructK():
```

```
"''"contruct the vector K, the correction for conserved quantities
         K = [energy, x momentum, y momentum, z momentum, center of mass x, center of \Box\rightarrowmass y, center of mass z, angular momentum x, angular momentum y, angular
      \rightarrowmomentum z]
         @return: The vector K (refer to chapter 5)
         "''"''"PE = 0for i in range(3):
             for j in range(3):
                  if i != j:
                      PE += -gx(m[i]*m[j])/np.linalg.norm(np.array(objs[i][1:4]) - np.\rightarrowarray(objs[j][1:4]))
         KE = 0for i in range(3):
             KE = (1/2)*m[i]*np.dot(np.array(obj[i[i[4:]),np.array(obj[i[i[4:]))E = KE + PE/4px,py,pz,comx,comy,comz= 0,0,0,0,0,0
         for i in range(3):
             px += m[i]*obj[s[i][4]py += m[i]*objs[i][5]
             pz += m[i]*obj[s[i][6]comx += m[i]*obj[s[i][1]comy += m[i]*objs[i][2]
             comz += m[i]*objs[i][3]
         omega =np.array([0, 0, 0])for i in range(3):
             omega = omega + (objs[i][0]*(np.cross(np.array(objs[i][1:4]), np.\rightarrowarray(objs[i][4:7]))))
         K = [E, px, py, pz, comx, comy, comz,omega[0],omega[1],omega[2]]return np.array(K)
     #An important constant initial K
     initial_K = constructK()[ ]: ] def update(delay = False):
          "''"The update function that updates the values inside objs vectors
         "''"#using Euler's method, we can update the values using the method below
         \#a1=f(x1)\#x2 = x1 + y1t
```

```
50
```

```
\#v2 = v1 + a1tglobal initial_K,delta_t
         \text{accel} = []for i in range(3):
             accel.append(a(i))
         #Updating the velocity of each object
         # m1 -> vx
         #update position of each object
         for i in range(3):
             objs[i][1] = objs[i][4]*delta_t + objs[i][1]objs[i][2] = objs[i][5]*delta_t + objs[i][2]objs[i][3] = objs[i][6]*delta_t + objs[i][3]#update veclocity of each object
         for i in range(3):
             objs[i][4] = accel[i][0]*delta_t + objs[i][4]objs[i][5] = accel[i][1]*delta_t + objs[i][5]objs[i][6] = accel[i][2]*delta_t + objs[i][6]if delay:
             for i in range(10):
                 A = constructA()
                 delta_K = (initial_K - constructK())delta_q = 0.01*np.matmul(np.matrix.transpose(A),delta.K)objs[0][1:4] += delta_q[:3]objs[1][1:4] += delta_q[3:6]objs[2][1:4] += delta_q[6:9]objs[0][4:7] += delta_q[9:12]objs[1][4:7] += delta_q[12:15]objs[2][4:7] += delta_q[15:18]return delta_q
[ ]: #this is where the datas gets logged
     log = []resetVals()
     temp_k = []dqLog = []time = []t = 0for i in range(100000):
         dq = update(True)objsLog = list(np.array(objs).copy())log.append(objsLog)
```

```
time.append(t)
         t+=delta_t
         dqLog.append(dq)
         temp_k.append(constructK())
[ ]: | objects = list(zip(*log))#setting up an 2x2 matrix of graph
     fig, axs = pyplot.subplots(2,2)for i in range(3):
         obj = objects[i]
         state = list(zip(*obj))x,y,z = state[1], state[2], state[3]axis[0,0].plot(x,y)axis[1,0].plot(x,z)axis[0,1].plot(z,y)axis[0,0]. scatter(x[-1], y[-1])
         axis[1,0] .scatter(x[-1],z[-1])axis[0,1] .scatter(z[-1], y[-1])axis[1,1].plot(time, list(zip(*temp_k))[0] - initial_K[0])axis[0,0].set(xlabel = "x", ylabel = "y",title = "Y V.S X")
     \text{axs}[1,0].set(xlabel = "x", ylabel = "z",title = "Z V.S X")
     axis[0,1].set(xlabel = "z", ylabel = "y",title = "Y V.S Z")
     axis[1,1].set(xlabel = "t", ylabel = "E", title = "Energy")
     fig.tight_layout()
```

```
[ ]: | objects = list(zip(*log))
```

```
#set up the 3x3 matrix for linear momentum, average position and angular
\rightarrowmomentum
fig, axs = pyplot.subplots(3,3)for j in range(3):
    axis[0,j].plot(time, list(zip(*temp_k))[j+1] - initial_K[j+1])axis[1,j].plot(time, list(zip(*temp_k))[j+4] - initial_K[j+4])axis[2,j].plot(time, list(zip(*temp_k))[j+7] - initial_K[j+7])\text{axis}[0,0].set(xlabel = "t", ylabel = "x",title = "Linear Momentum")
axis[0,1].set(xlabel = "t", ylabel = "y",title = "Linear Momentum")
\text{axis}[0,2].set(xlabel = "t", ylabel = "z",title = "Linear Momentum")
axis[1,0].set(xlabel = "t", ylabel = "x",title = "Average Position")
```

```
axis[1,1].set(xlabel = "t", ylabel = "y",title = "Average Position")
\text{axis}[1,2].set(xlabel = "t", ylabel = "z",title = "Average Position")
\text{axis}[2,0].set(xlabel = "t", ylabel = "x",title = "Angular Momentum")
\text{axis}[2,1].set(xlabel = "t", ylabel = "y",title = "Angular Momentum")
\text{axis}[2,2].set(xlabel = "t", ylabel = "z",title = "Angular Momentum")
fig.tight_layout()
```

```
[ ]: #The code for simulation is now done, the code below are for analyzing chaos
     def r(ob, index1, index2):
         return np.sqrt((ob[index1][1]-ob[index2][1])**2 +
      \rightarrow(ob[index1][2]-ob[index2][2])**2 + (ob[index1][3]-ob[index2][3])**2)
     def relativeForce(ob, index1, index2):
         return ob[index1][0] * ob[index2][0] / ((r(ob, index1, index2))**3)* np.array([ob[index2][1] - ob[index1][1], ob[index2][2] -<sub>11</sub>\rightarrowob[index1][2], ob[index2][3] - ob[index1][3]])
     def relativePotential(ob, index1, index2):
         return -ob[index1][0] * ob[index2][0] / r(ab, index1, index2)def linearizBloc(ob, index1, index2):
        Fx, Fy, Fz= relativeForce(ob, index1, index2)
         U = relativePotential(ob, index1, index2)
        F = 3 * np.array([[Fx, Fy, Fz], \setminus[Fx, Fy, Fz], \[Fx, Fy, Fz]]B = F + U * np. identity(3)
         B *= 1/r({\rm ob}, {\rm index1, index2})**2return B
     def linearized(ob):
         Q =lambda i,j: linearizBloc(ob, i-1,j-1)
         A = np.block([[-Q(1,2)-Q(1,3), Q(1,2) , Q(1,3) , Q(1,3)][ Q(2,1) , -Q(2,1)-Q(2,3) , Q(2,3) ][ Q(3,1) , Q(3,2) , -Q(3,1) -Q(3,2)]]return A
     def eigenvalues(ob):
         A = 1inearized(ob)
         eigenvalues = npu.linalg.eigvals(A)
         return np.emath.sqrt(eigenvalues).real
     def LyapunovExp(ob):
        A = 1inearized(ob)
```

```
eigenvalues = npu.linalg.eigvals(A)
    return max(np.emath.sqrt(eigenvalues).real)
'''--------------------------------------------------'''
def testEig(mean = 0, sigma = 1, dist = Gaussian, randomize = True):
    if(randomize):
        randomizeSettings(sigma, mean, dist)
    else:
        setInit(X = [1,0,0], Y = [0,2,0], Z = [0,0,3], Vx = [0,0,0], Vy =
\rightarrow[0,0,0], Vz = [0,0,0])
    A = linearized()print(A)
    print('\n------------------------------------------------------\n')
    eigvals = eigenvalues()
    print(eigvals)
    print('\n------------------------------------------------------\n')
    print(LyapunovExp())
def plotSpectra(batches, batchSize, mean = 0, sigma = 1, dist = Gaussian,\Box\rightarrownormalize = True):
    from functools import reduce
    N = batches * batchSize
    spectra = np.zeros(9)batch = np{\text .}zeros(9)for i in range(1,N):
        if(i % batchSize == 0):
            spectra += batch
            pyplot.plot(batch)
            batch = np{\text .}zeros(9)print(i)
        randomizeSettings(sigma, mean)
        eigvals = eigenvalues()
        if(normalize):
            total = sum(eigvals)else:
            total = 1if(total == 0):print(eigvals)
        else:
            batch += np.sort(eigvals / total)
```

```
spectra /= Npyplot.show()
         pyplot.plot(spectra)
     def plotMax(samples, smoothDens, mean = 0, sigma = 1, dist = Gaussian):
         vals = []for i in range(0,samples):
             randomizeSettings(sigma, mean, dist)
             eigvals = eigenvalues()
             vals.append(sum(eigvals) / 9)
         vals = np.sort(value)#pyplot.plot(vals)
         #pyplot.show()
         density = smoothDens / (vals[smoothDens:-1]-vals[0:-smoothDens-1])
         density /= samples
         vals = vals[smoothDens//2:(-smoothDens)//2-1]
         return vals, density
[ ]: #This is our reduced log
     r\_{log} = []r_time = []new_length = 10000for i in range(0, len(log), len(log) // new_length):
        r_log.append(log[i])
        r_time.append(time[i])
     print(len(r_log))
[ ]: #list of eigenvalues per time
     eigenvals = []
     avg = []mx = []dev = []for i in range(len(r_log)):
```

```
eigen_values = eigenvalues(r_log[i])
eigenvals.append(eigen_values)
```

```
average = sum(eigen_values)/len(eigen_values)avg.append(average)
   maximum = 0for l in eigen_values:
       if(l>maximum):
           maximum = 1mx.append(maximum)
   deviation = np.sqrt(sum([1-average)**2 for 1 in eigen_values])/\rightarrowlen(eigen_values))
   dev.append(deviation)
```

```
[ ]: # eigenvalues per size
     eig = list(zip(*eigenvals))for i in range(len(eig)):
         pyplot.plot(r_time, [np.exp(-eig[i][j]) for j in range(len(eig[i]))])
         #pyplot.show()
```

```
[ ]: # eigenvalues per size
      smooth = 500eig = list(zip(*eigenvals))
      for i in range(len(eig)):
            l = \left[\text{sum}\left(\text{[eig[i][k+j]] for } j \text{ in range}(0, \text{smooth})\right]\right) / \text{smooth} for k in<sub>U</sub>\rightarrowrange(len(eig[i])-smooth)]
            pyplot.plot(r_time[:-smooth], l)
            #pyplot.show()
```
 $[ ] : |$  # eigenvalues per size eig = list(zip(\*eigenvals)) pyplot.plot([sum(eig[i])/len(eig[i]) for i in range(len(eig))]) #pyplot.show()

- [ ]: # Average eigenvalue pyplot.plot(r\_time, avg) #pyplot.show()
- [ ]: # Average eigenvalue pyplot.plot(r\_time, mx) #pyplot.show()
- [ ]: # Average eigenvalue pyplot.plot(r\_time, dev) #pyplot.show()

## Bibliography

- [1] Wikipedia contributors. Homotopical connectivity Wikipedia, the free encyclopedia. [https://en.wikipedia.org/wiki/Homotopical\\_connectivity#Definition\\_](https://en.wikipedia.org/wiki/Homotopical_connectivity#Definition_using_holes) [using\\_holes](https://en.wikipedia.org/wiki/Homotopical_connectivity#Definition_using_holes), 2004. [Online; accessed 02-12-2023].
- [2] Gonkee. Chaos Theory: the language of (in)stability. [https://www.youtube.com/](https://www.youtube.com/watch?v=uzJXeluCKMs) [watch?v=uzJXeluCKMs](https://www.youtube.com/watch?v=uzJXeluCKMs), 2021.
- [3] nLab authors. bundle. <https://ncatlab.org/nlab/show/bundle>, December 2023. [Revision 23.](https://ncatlab.org/nlab/revision/bundle/23)
- [4] nLab authors. configuration space (physics). [https://ncatlab.org/nlab/show/](https://ncatlab.org/nlab/show/configuration+space+%28physics%29) [configuration+space+%28physics%29](https://ncatlab.org/nlab/show/configuration+space+%28physics%29), December 2023. [Revision 9.](https://ncatlab.org/nlab/revision/configuration+space+%28physics%29/9)
- [5] nLab authors. connected space. <https://ncatlab.org/nlab/show/connected+space>, December 2023. [Revision 105.](https://ncatlab.org/nlab/revision/connected+space/105)
- [6] nLab authors. contractible space. [https://ncatlab.org/nlab/show/contractible+](https://ncatlab.org/nlab/show/contractible+space) [space](https://ncatlab.org/nlab/show/contractible+space), December 2023. [Revision 19.](https://ncatlab.org/nlab/revision/contractible+space/19)
- [7] nLab authors. homotopy. <https://ncatlab.org/nlab/show/homotopy>, December 2023. [Revision 34.](https://ncatlab.org/nlab/revision/homotopy/34)
- [8] nLab authors. loop space. <https://ncatlab.org/nlab/show/loop+space>, December 2023. [Revision 41.](https://ncatlab.org/nlab/revision/loop+space/41)
- [9] nLab authors. Poincar´e lemma. [https://ncatlab.org/nlab/show/Poincar%C3%A9+](https://ncatlab.org/nlab/show/Poincar%C3%A9+lemma) [lemma](https://ncatlab.org/nlab/show/Poincar%C3%A9+lemma), December 2023. [Revision 23.](https://ncatlab.org/nlab/revision/Poincar%C3%A9+lemma/23)
- [10] Frederic Schuller. Lectures on Geometrical Anatomy of Theoretical Physics. [https://youtube.com/playlist?list=PLPH7f\\_7ZlzxTi6kS4vCmv4ZKm9u8g5yic&](https://youtube.com/playlist?list=PLPH7f_7ZlzxTi6kS4vCmv4ZKm9u8g5yic&si=KyiLJY6506y5c9PF) [si=KyiLJY6506y5c9PF](https://youtube.com/playlist?list=PLPH7f_7ZlzxTi6kS4vCmv4ZKm9u8g5yic&si=KyiLJY6506y5c9PF). [Accessed 25-11-2023].